#### X86 Review Process Layout, ISA, etc.

CS642: Computer Security

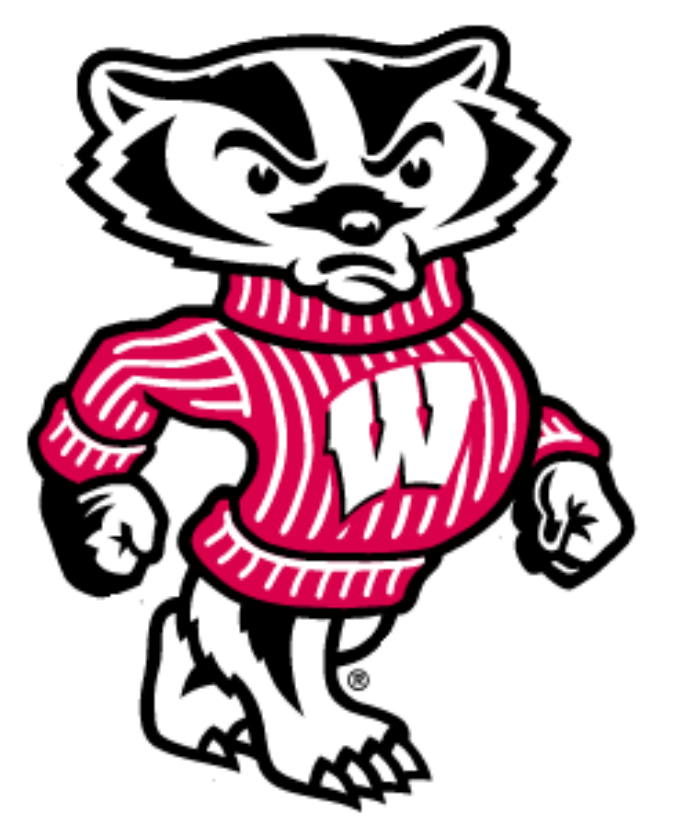

#### Drew Davidson davidson@cs.wisc.edu

#### From Last Week

- ACL-based permissions (UNIX style)
	- Read, Write, eXecute can be restricted on users and groups
	- Processes (usually) run with the permissions of the invoking user
- Example:

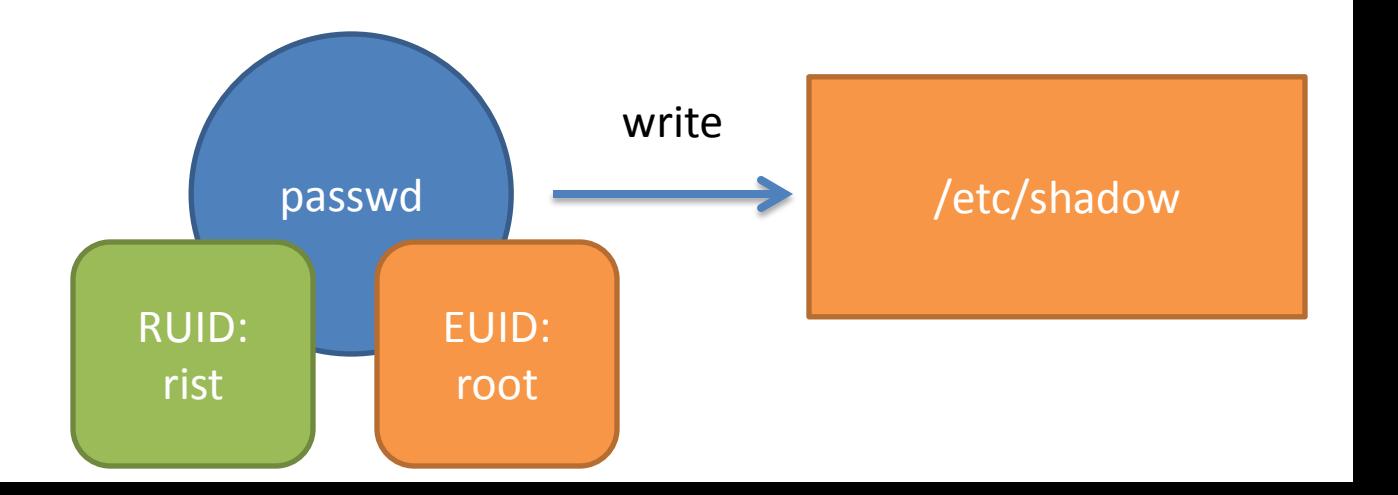

## Processes are the front line of system security

- Control a process and you get the privileges of its UID
- So how do you control a process?
	- Send specially formed input to process

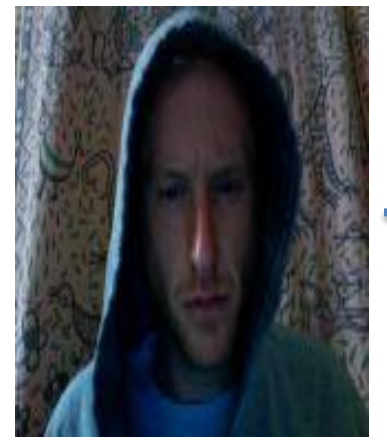

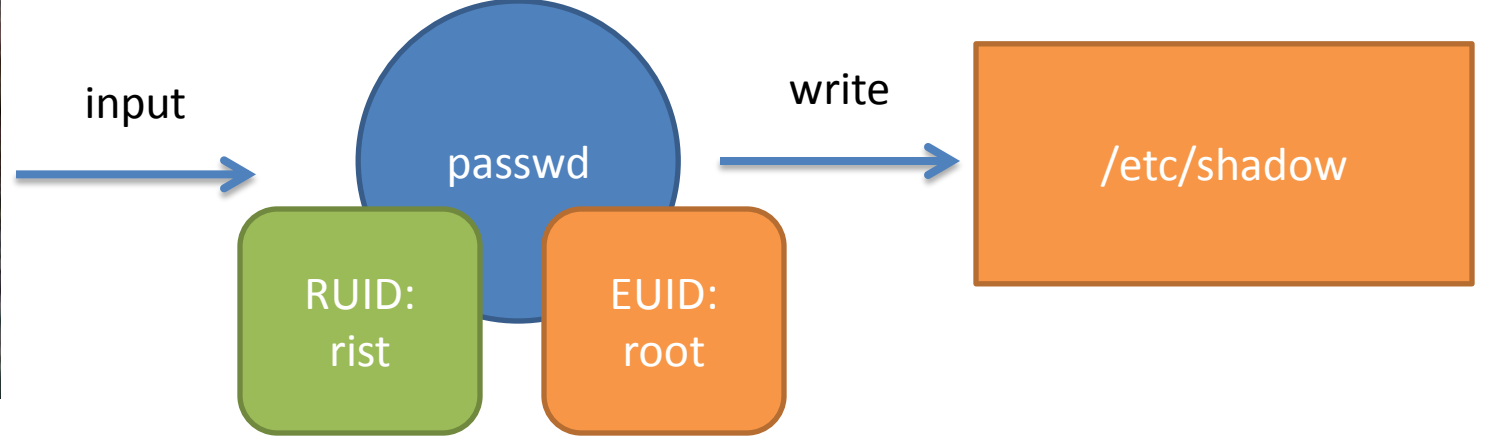

## Roadmap

- Today
	- Enough x86 to understand (some) process vulnerabilities
- Next Time
	- Live demo of an attack
	- How such attacks occur

#### Why do we need to look at assembly?

"WYSINWYX: What you see is not what you eXecute" *[Balakrishnan and Reps TOPLAS 2010]*

Vulnerabilities exploited in this form

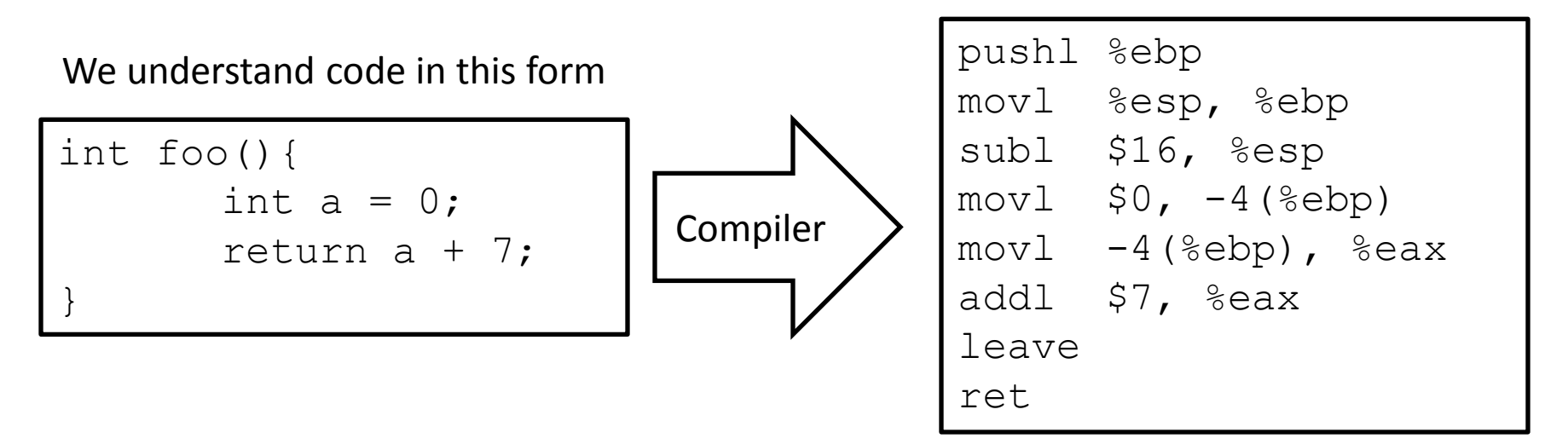

## x86: Popular but crazy

- CISC (complex instruction set computing) – Over 100 distinct opcodes in the set
- Register poor
	- Only 8 registers of 32-bits, only 6 are generalpurpose
- Variable-length instructions
- Built of many backwards-compatible revisions

– Many security problems preventable… in hindsight

#### A Little History

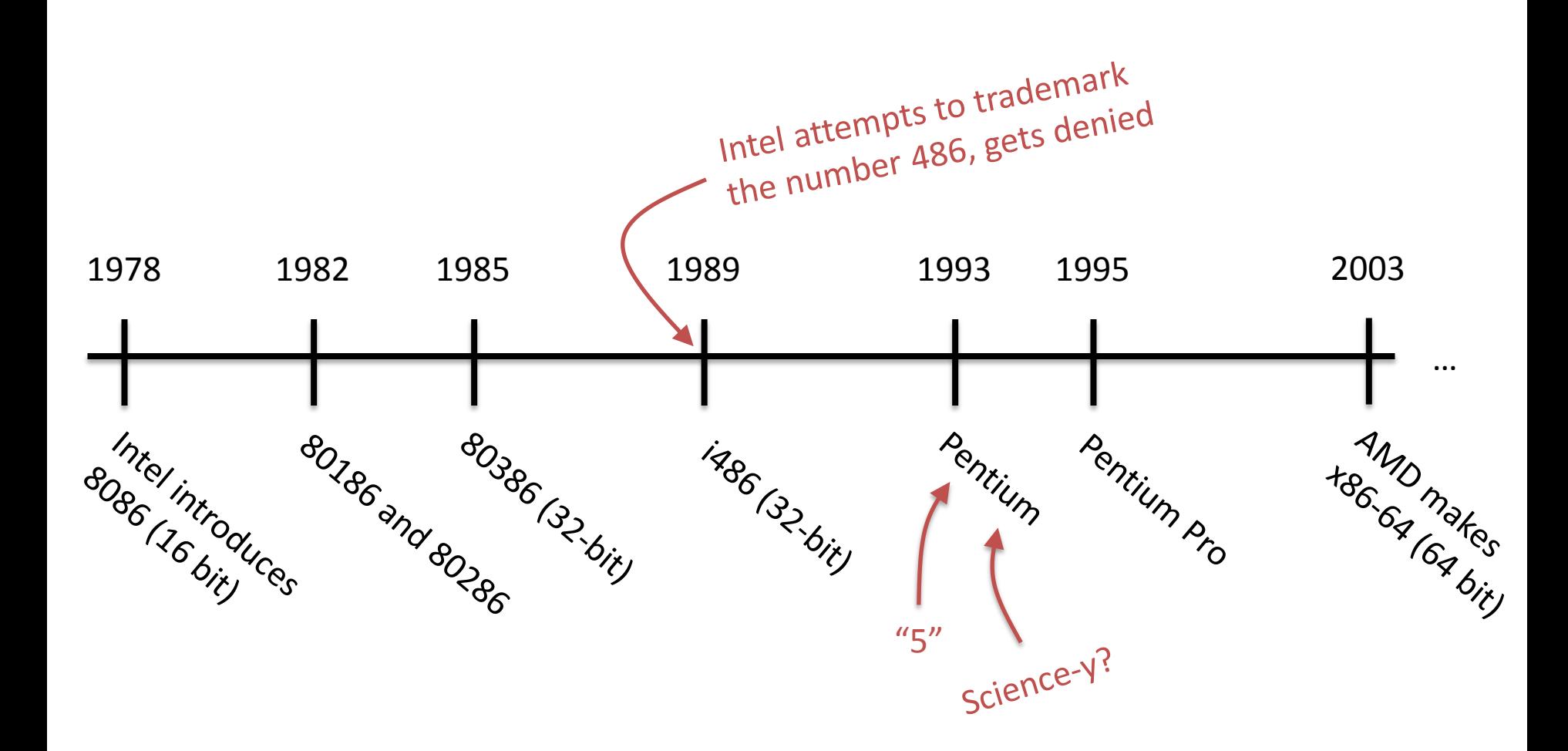

## Process memory layout

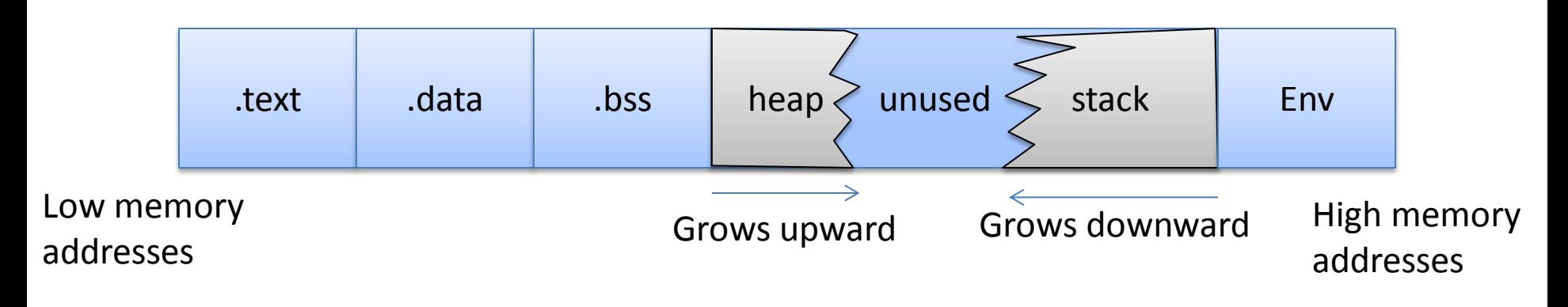

.text

– Machine code of executable

.data

– Global initialized variables

.bss

– Below Stack Section global uninitialized variables heap

– Dynamic variables

stack

- Local variables
- Function call data

Env

- Environment variables
- Program arguments

#### Registers

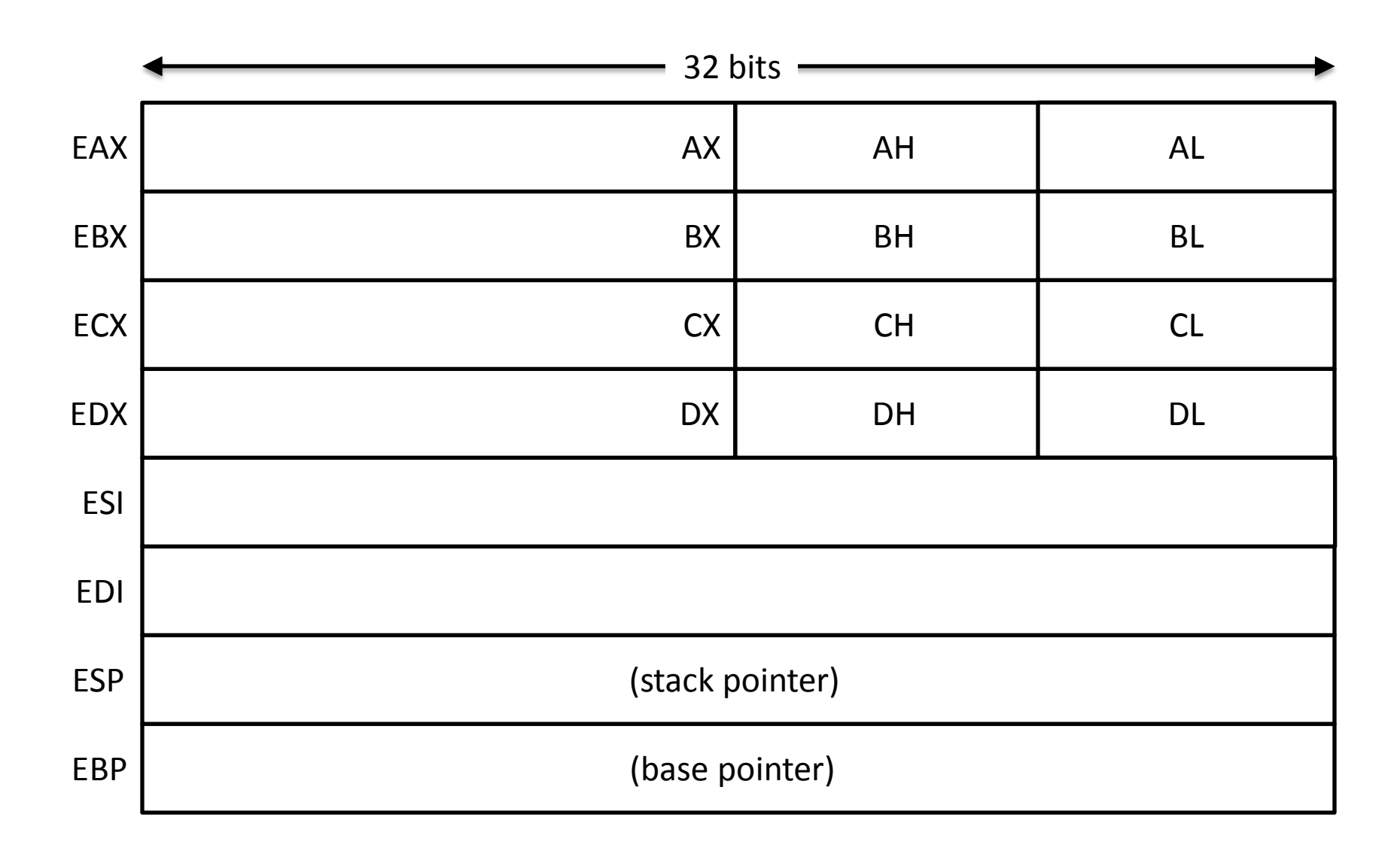

## Instruction Syntax

subl \$16, %ebx

movl (%eax), %ebx

- Examples: Instruction ends with data length
	- opcode, src, dst
	- Constants preceded  $by$  \$
	- Registers preceded by  $\%$
	- Indirection uses ()

## Register Instructions: sub

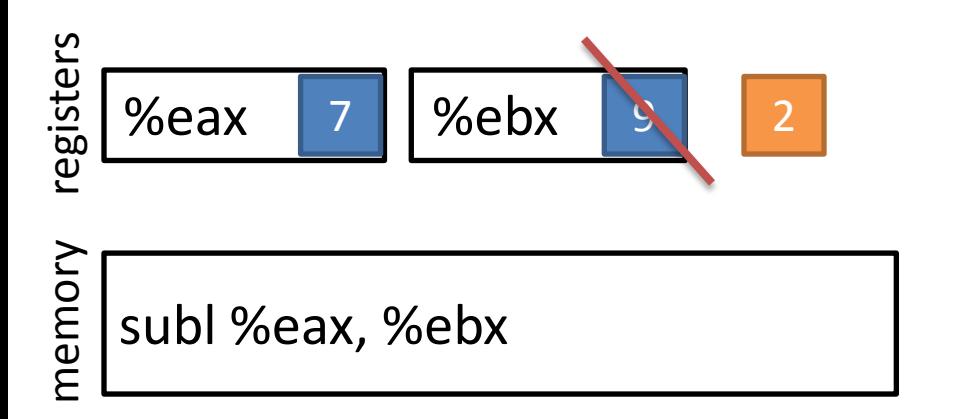

• Subtract from a register value

## The Stack

- Local storage
	- Good place to keep data that doesn't fit into registers
- Grows from high addresses towards low addresses

## Frame Instructions: push

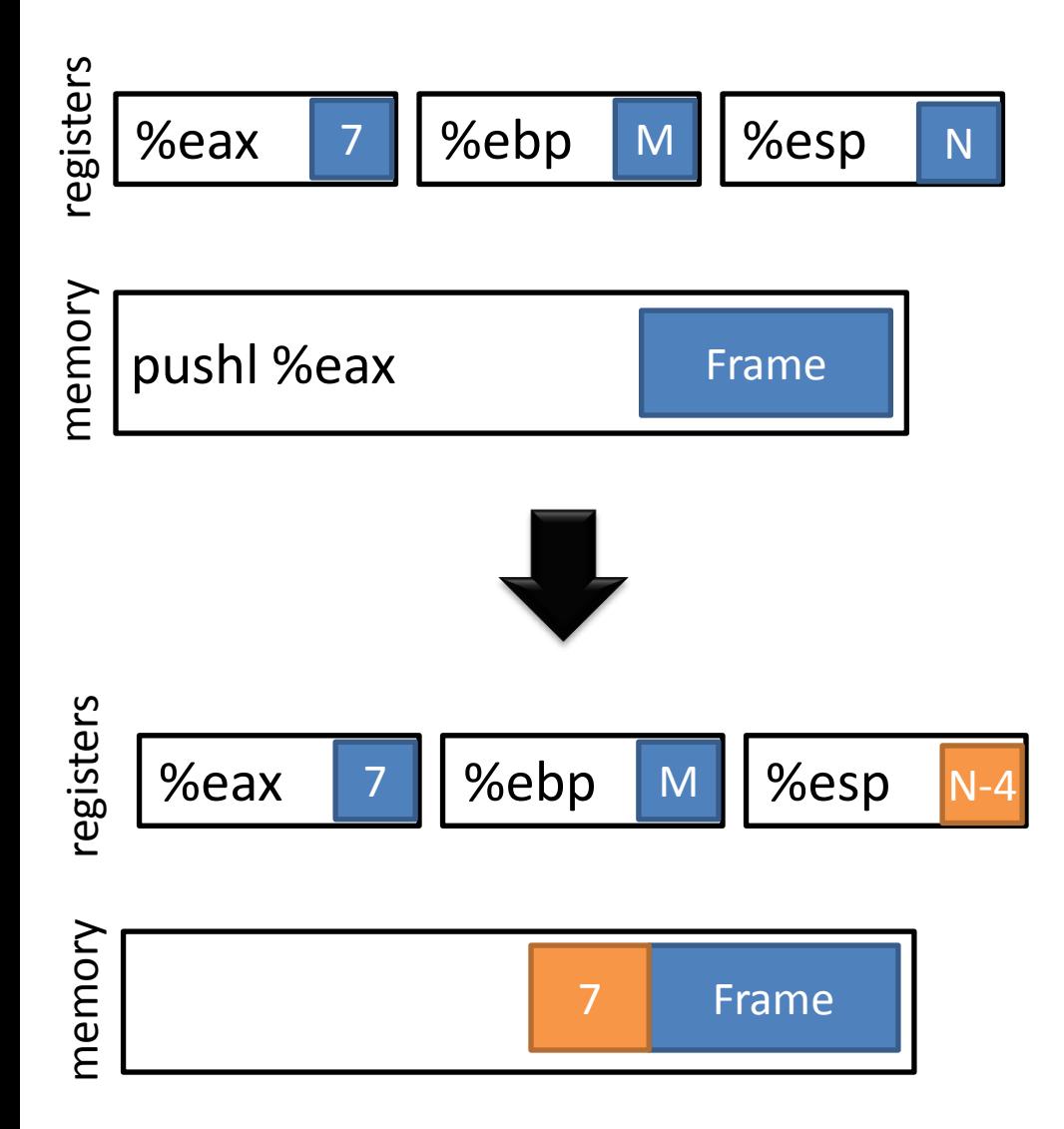

- Put a value on the stack
	- Pull from register
	- Value goes to %esp
	- Subtract from %esp
- Example:
	- **pushl %eax**

#### Frame Instructions: pop

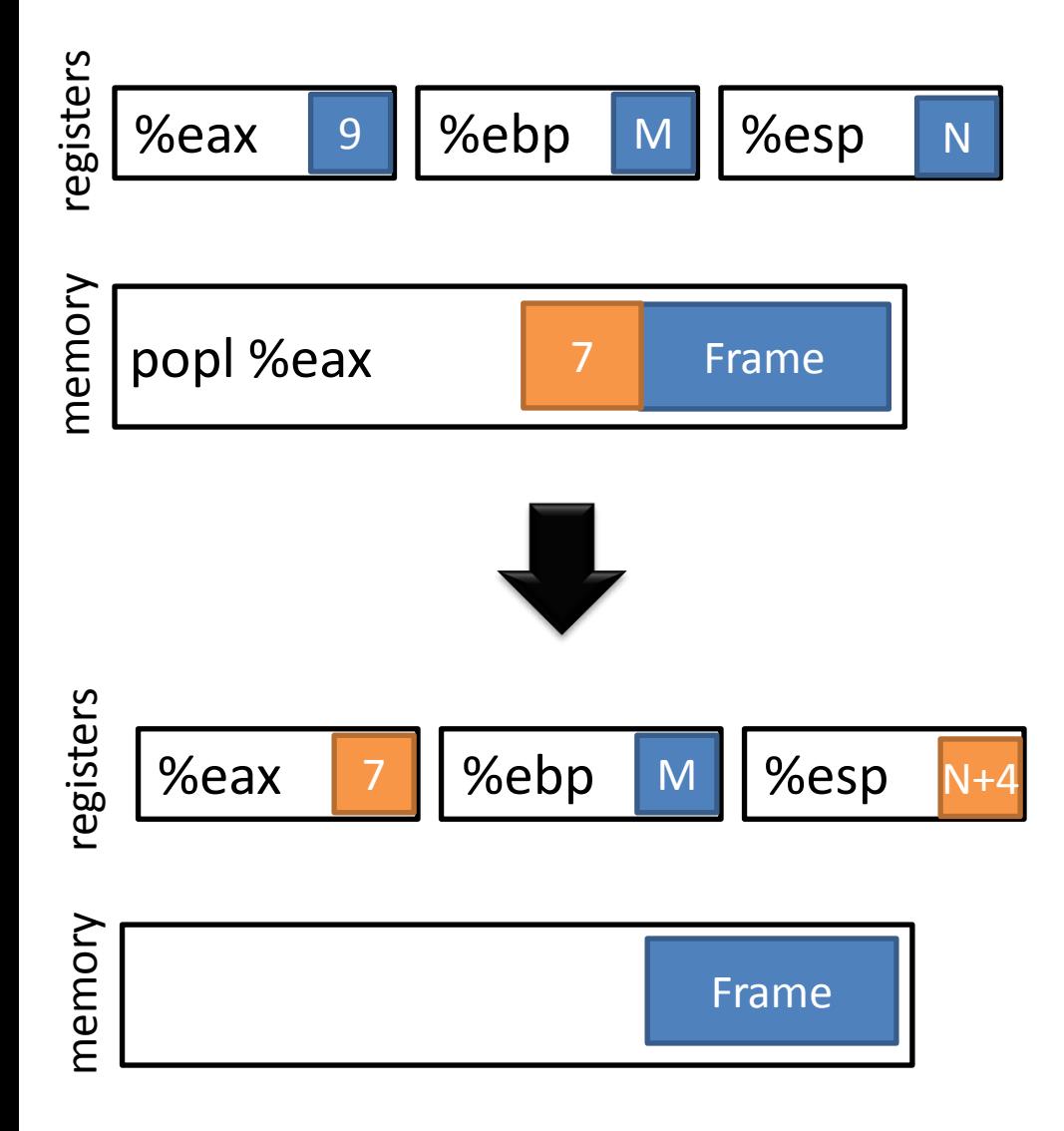

- Take a value from the stack
	- Pull from stack pointer
	- Value goes from %esp
	- Add to %esp

## Control flow instructions: jmp

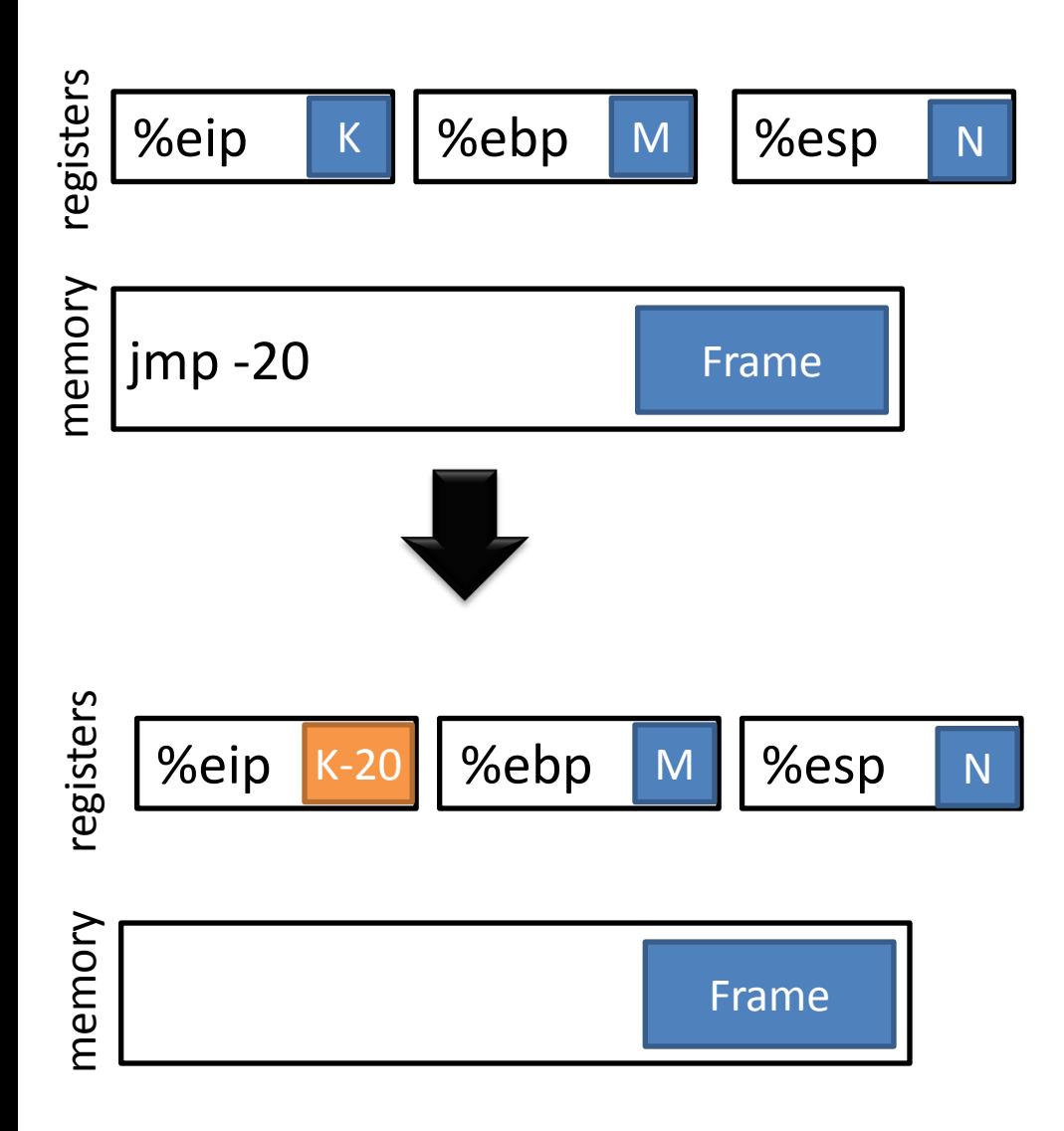

- %eip points to the currently executing instruction (in the text section)
- Has unconditional and conditional forms
- Uses relative addressing

## Control flow instructions: call

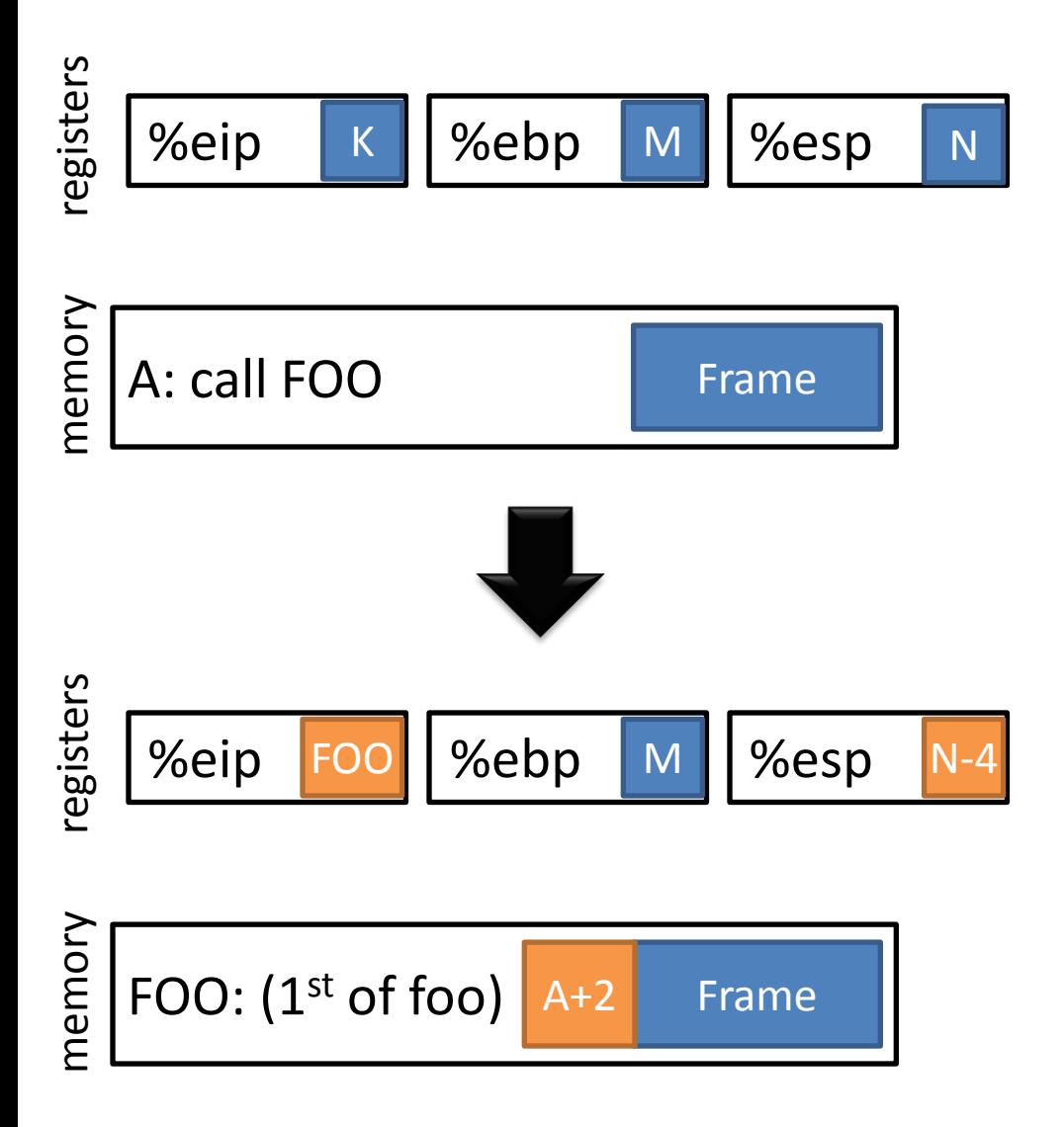

- Saves the current instruction pointer to the stack
- Jumps to the argument value

## Control flow instructions: ret

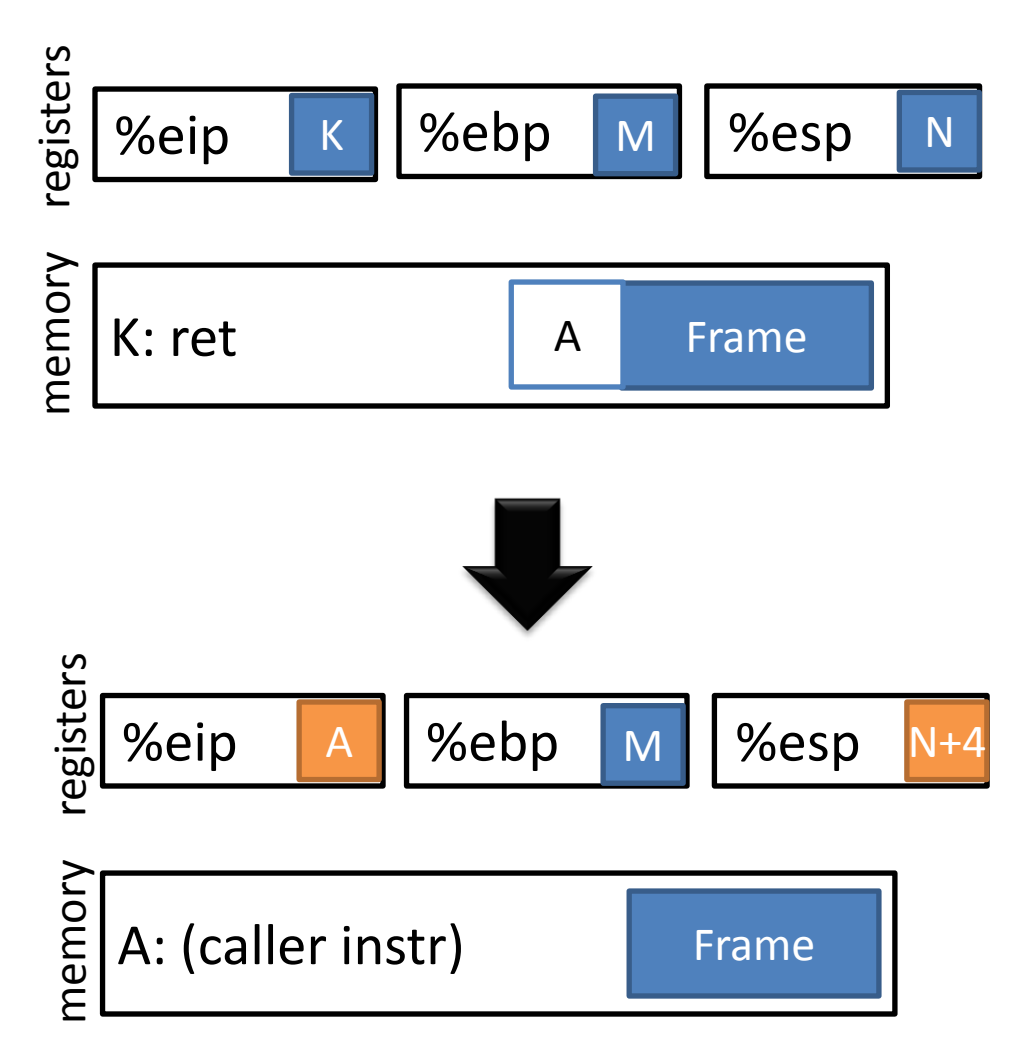

• Pops the stack into the instruction pointer

#### Stack instructions: leave

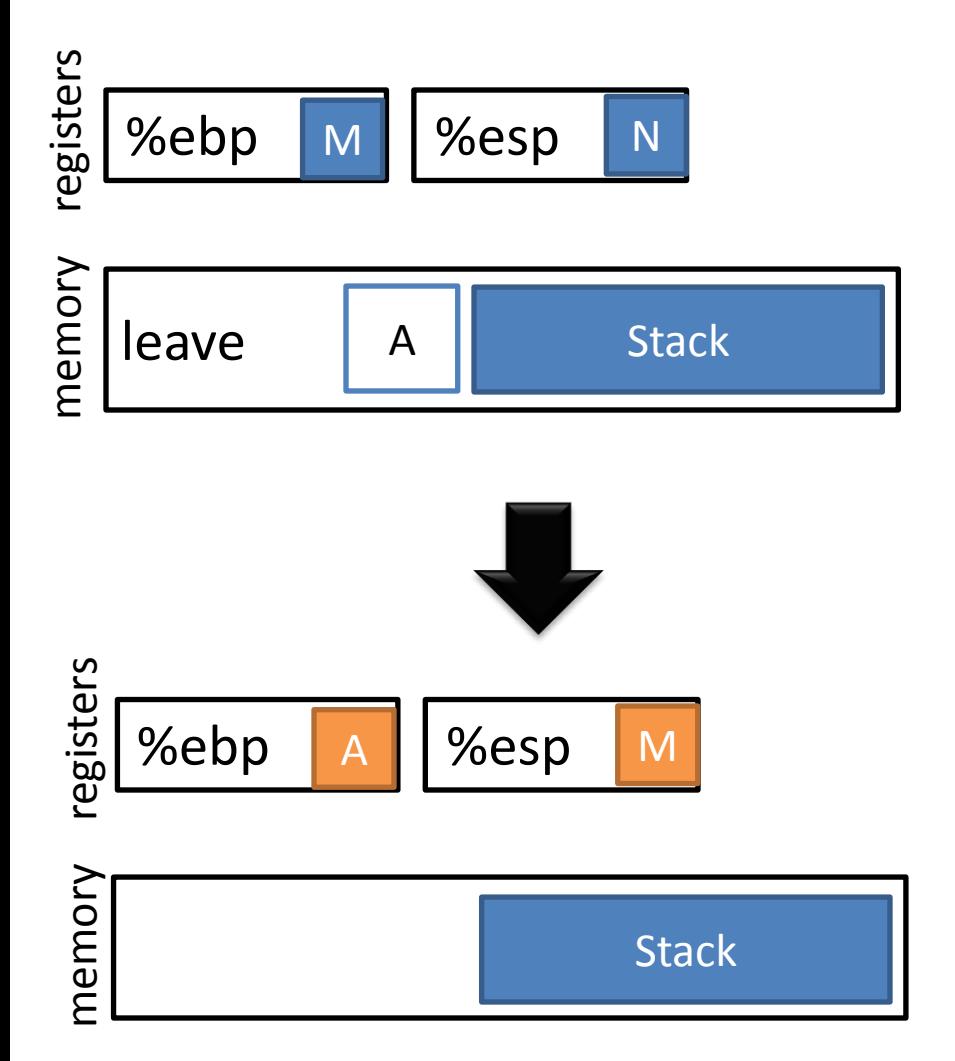

- Equivalent to
	- movl %ebp, %esp popl %ebp

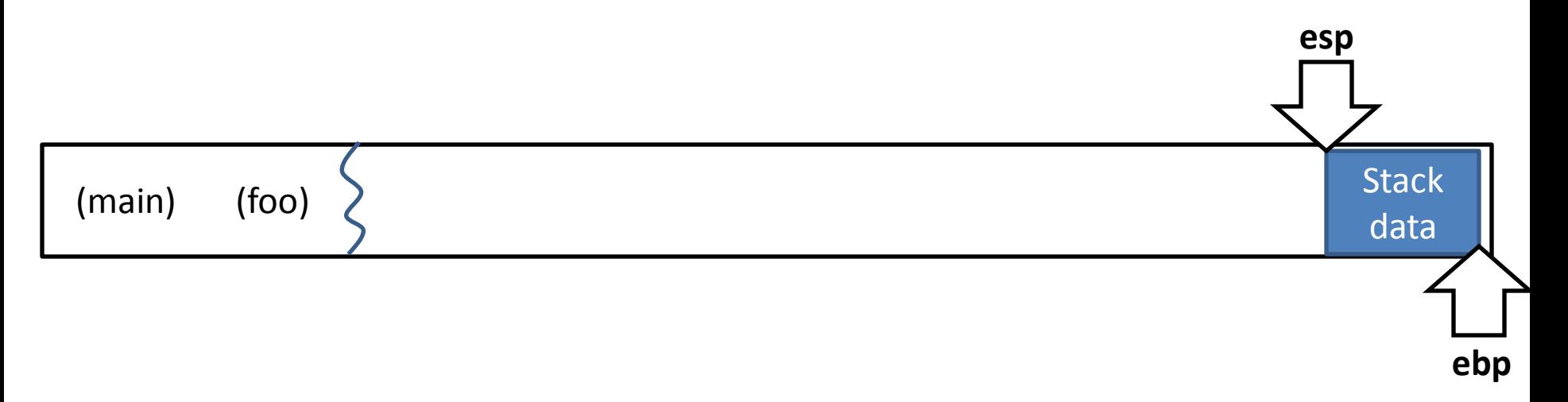

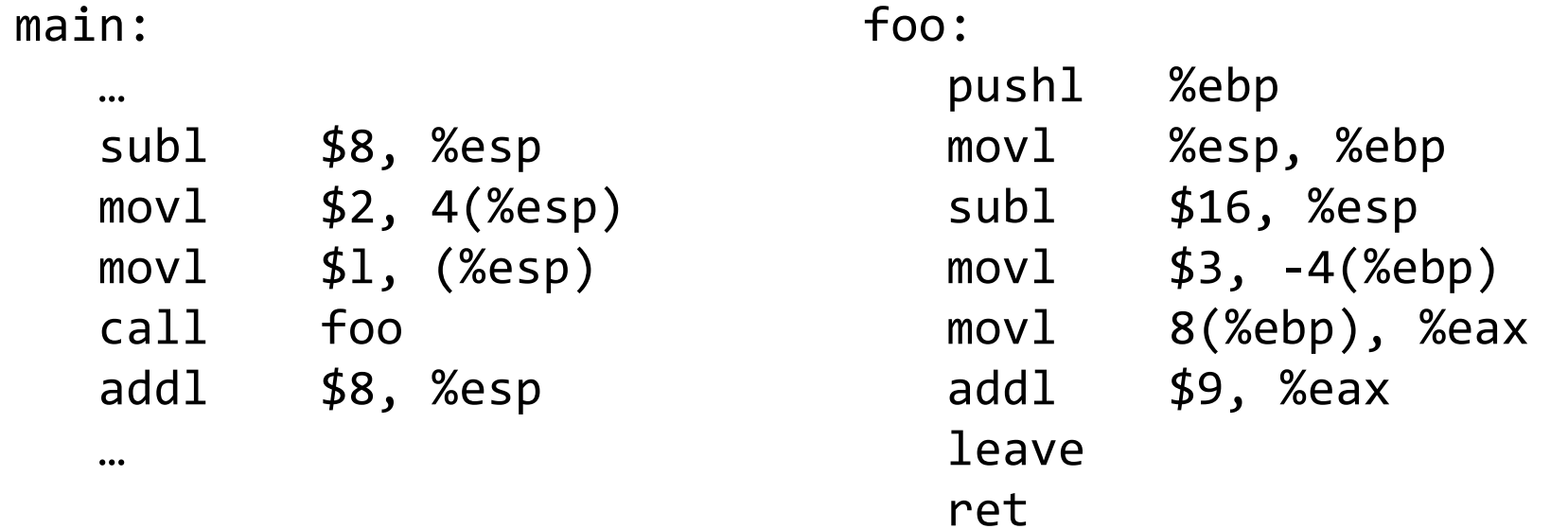

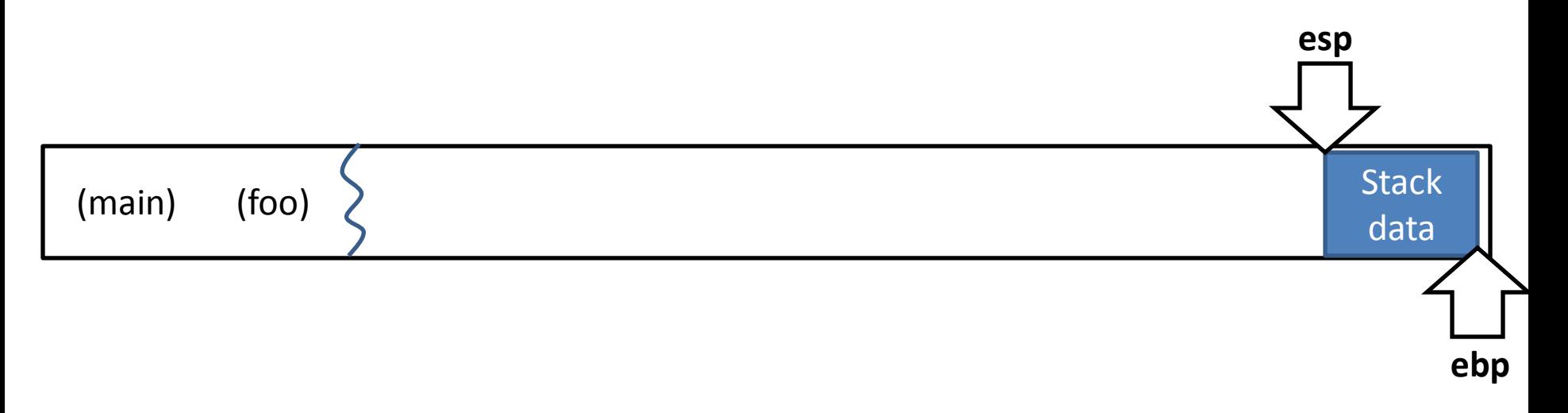

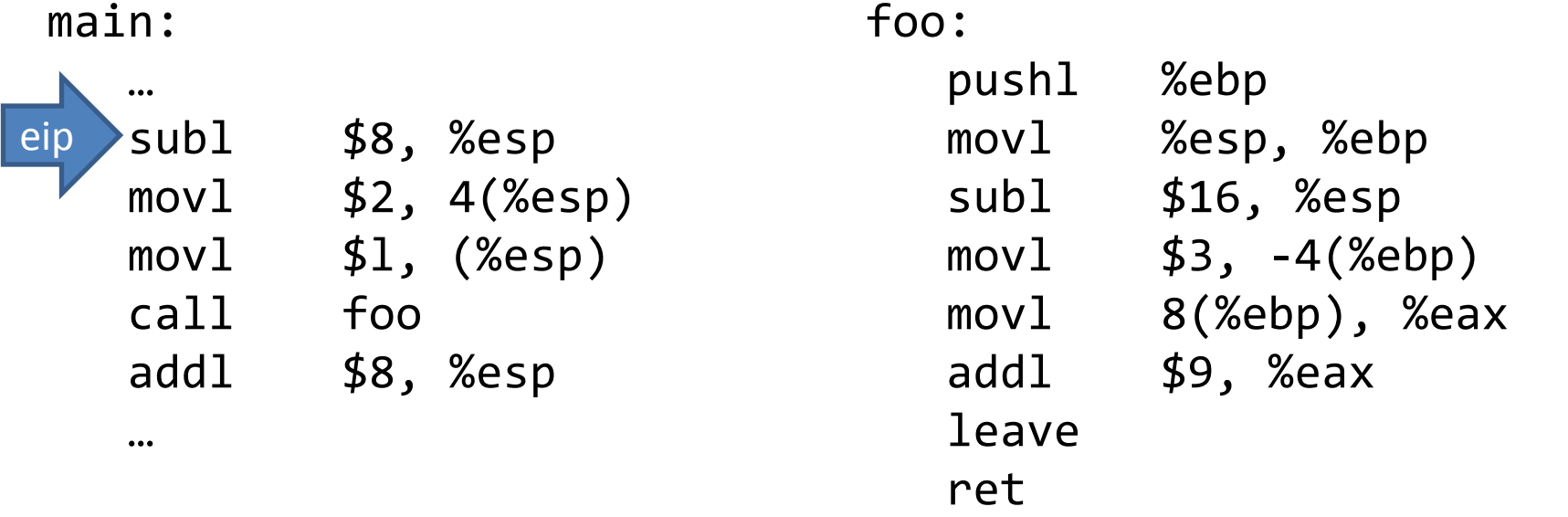

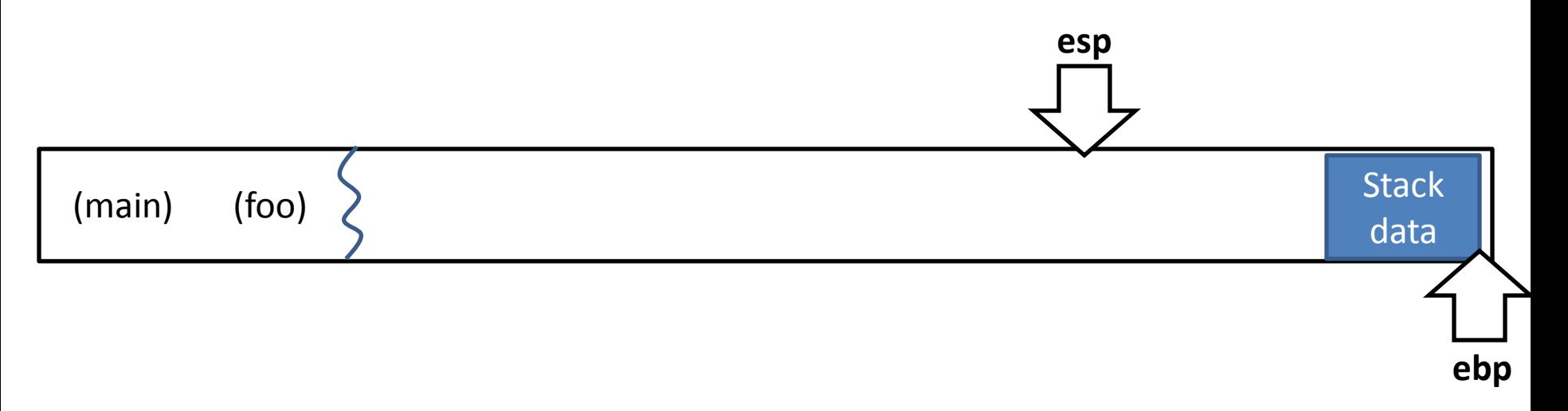

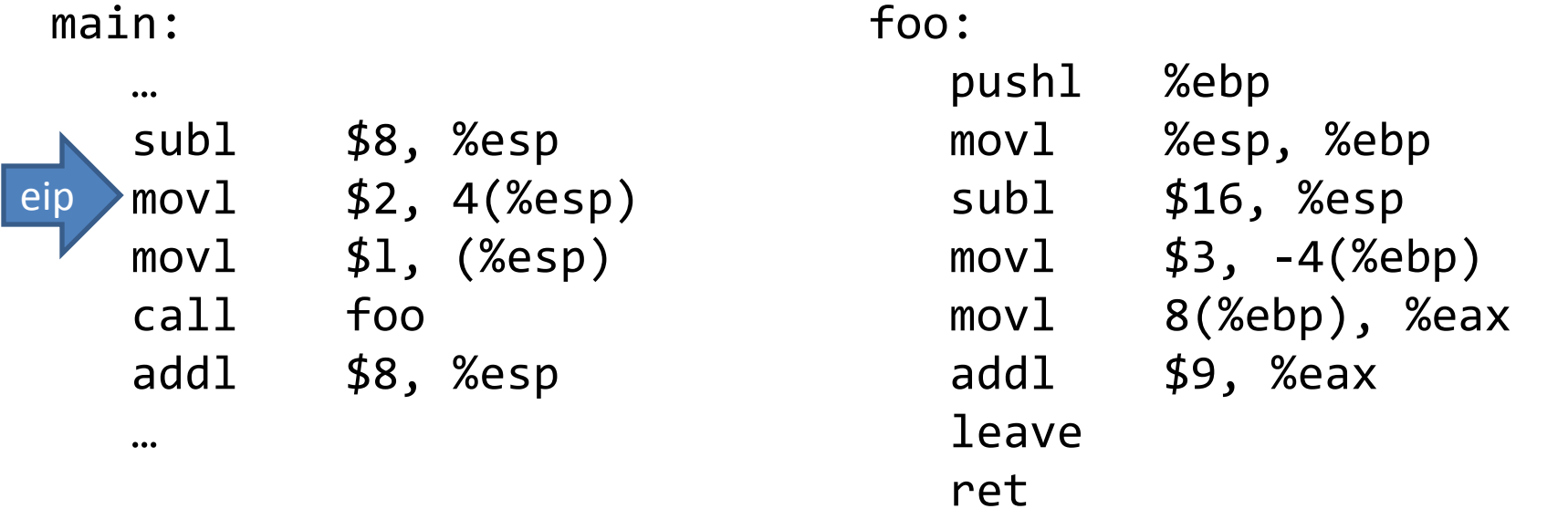

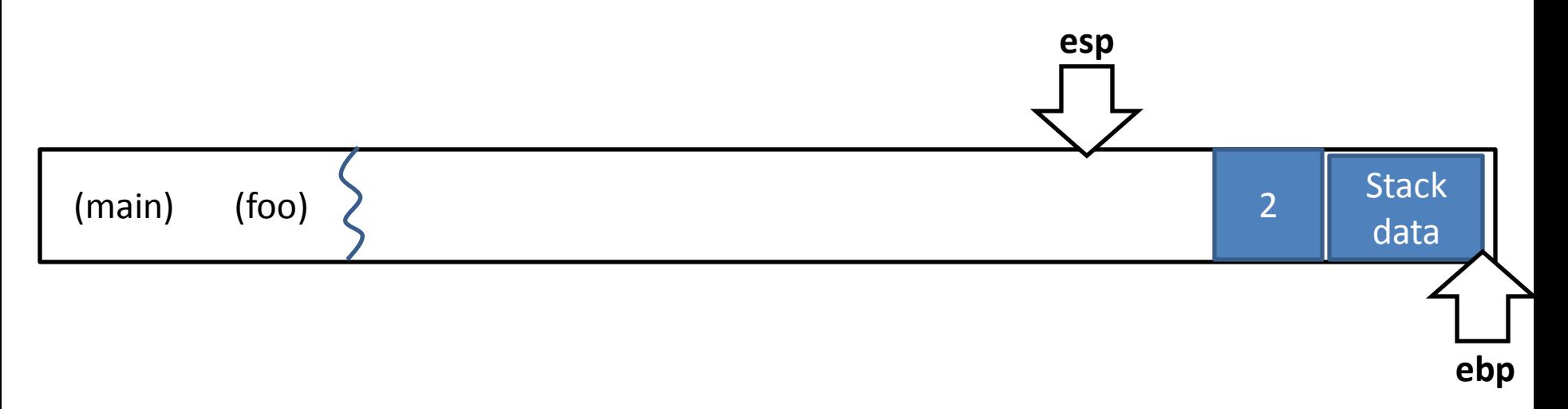

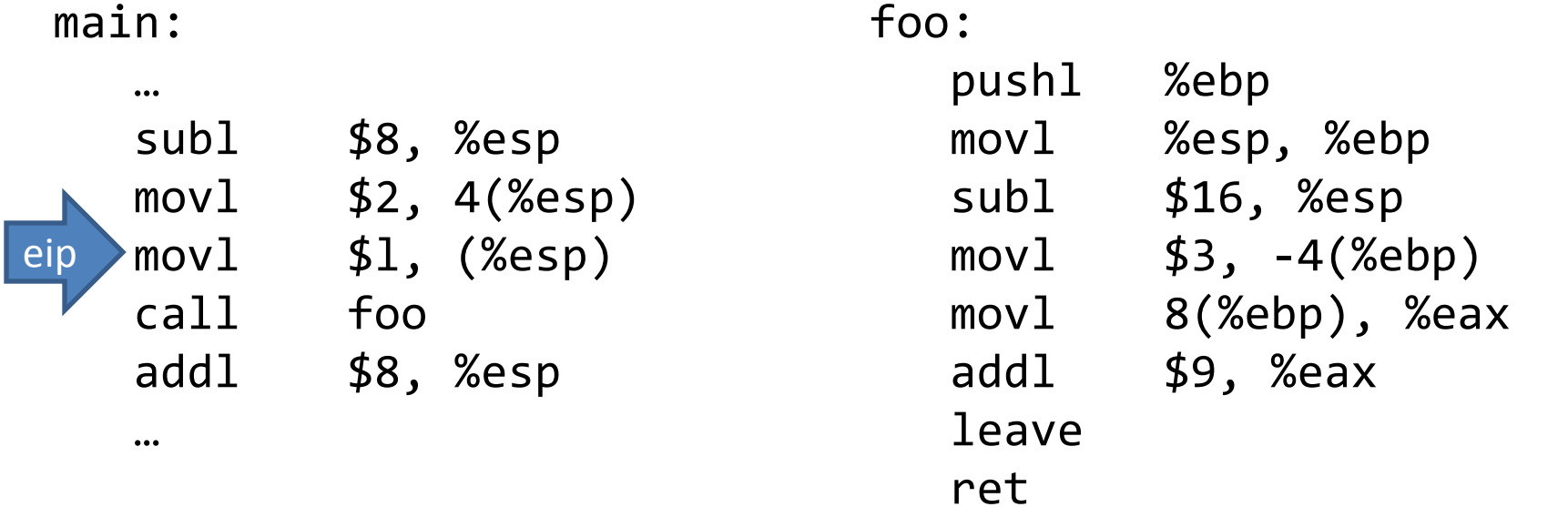

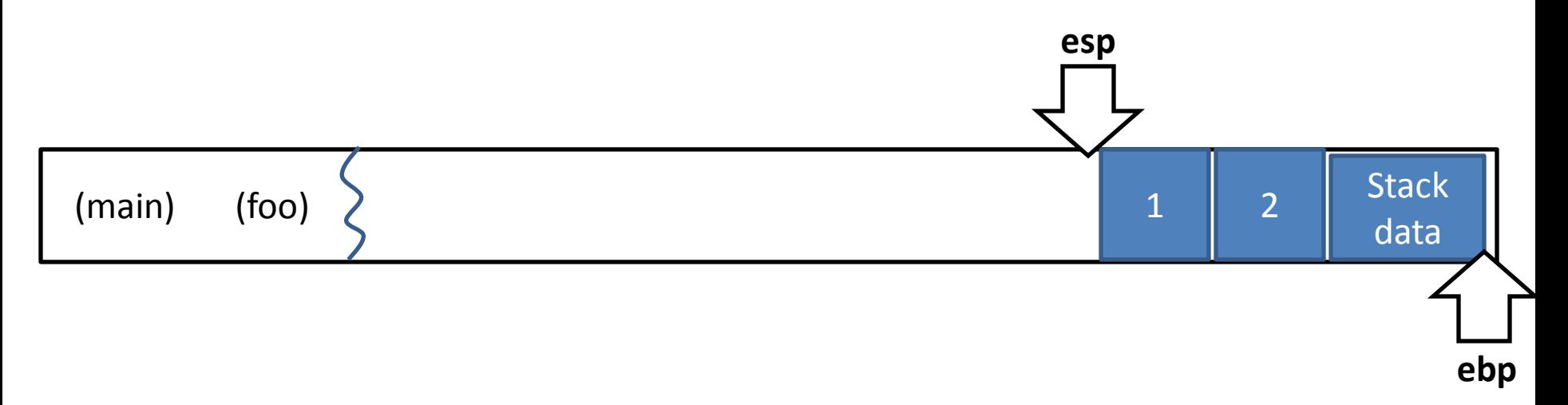

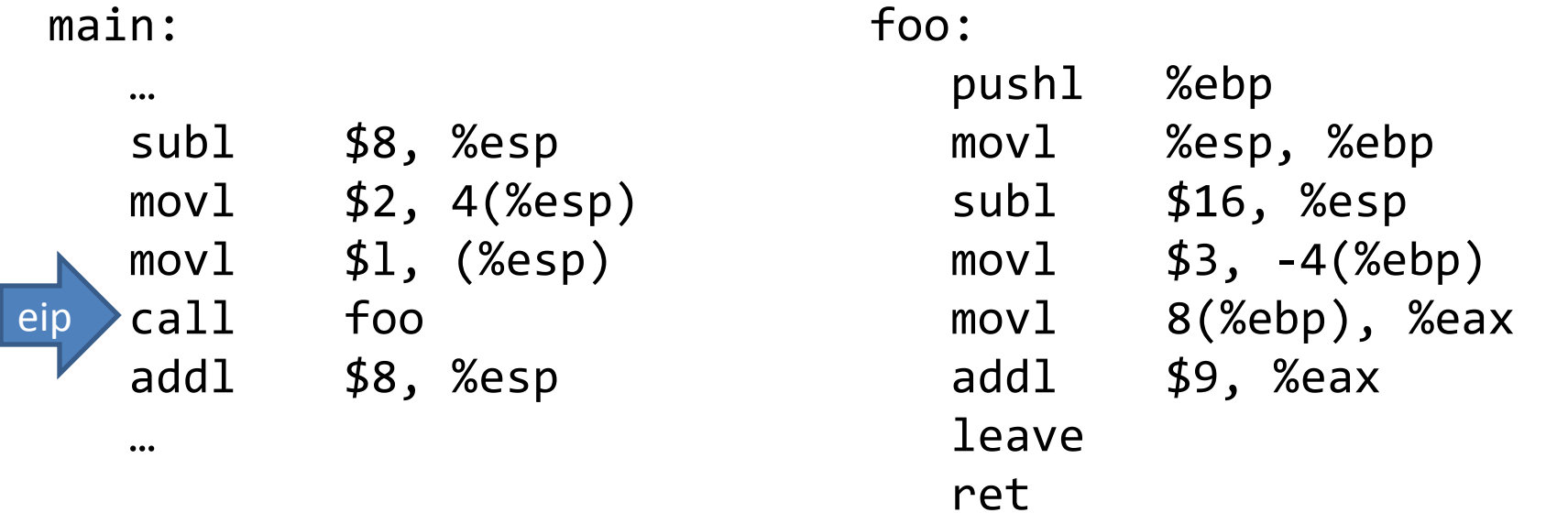

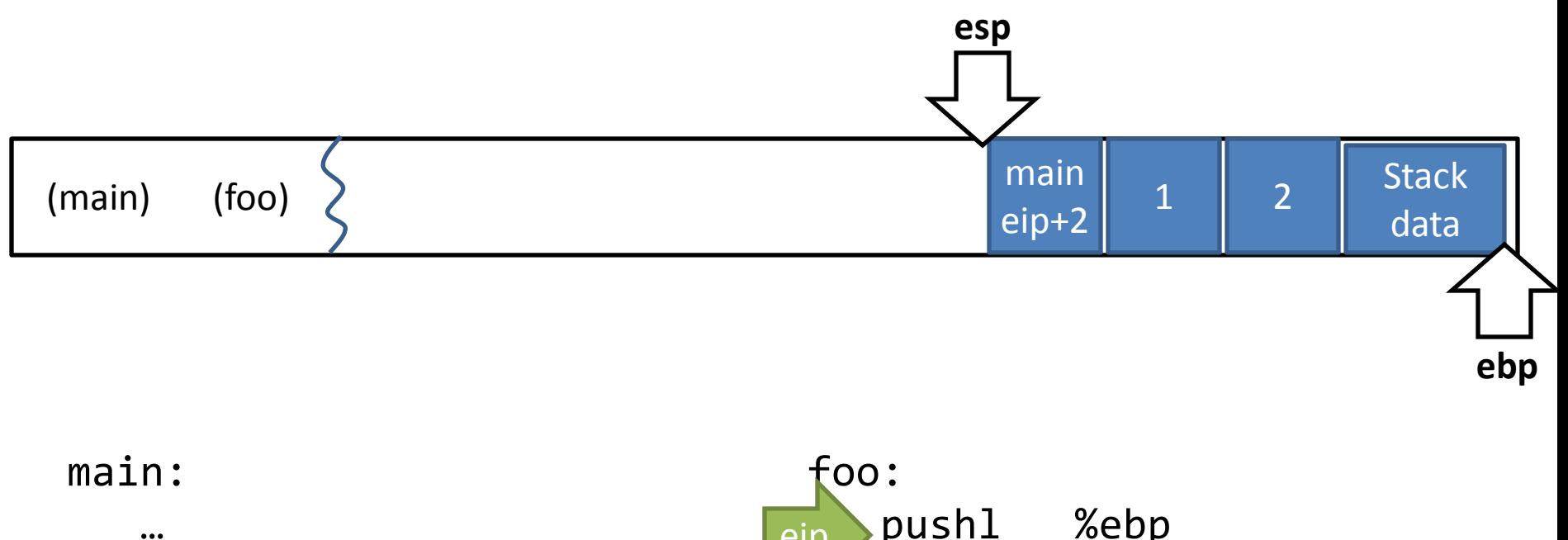

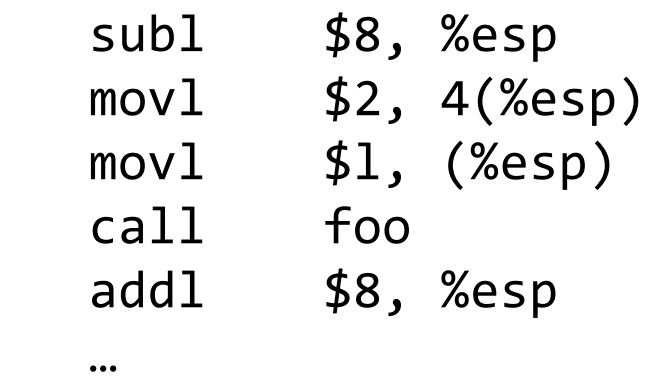

 pushl %ebp movl %esp, %ebp subl \$16, %esp movl \$3, -4(%ebp) movl 8(%ebp), %eax addl \$9, %eax leave ret eip

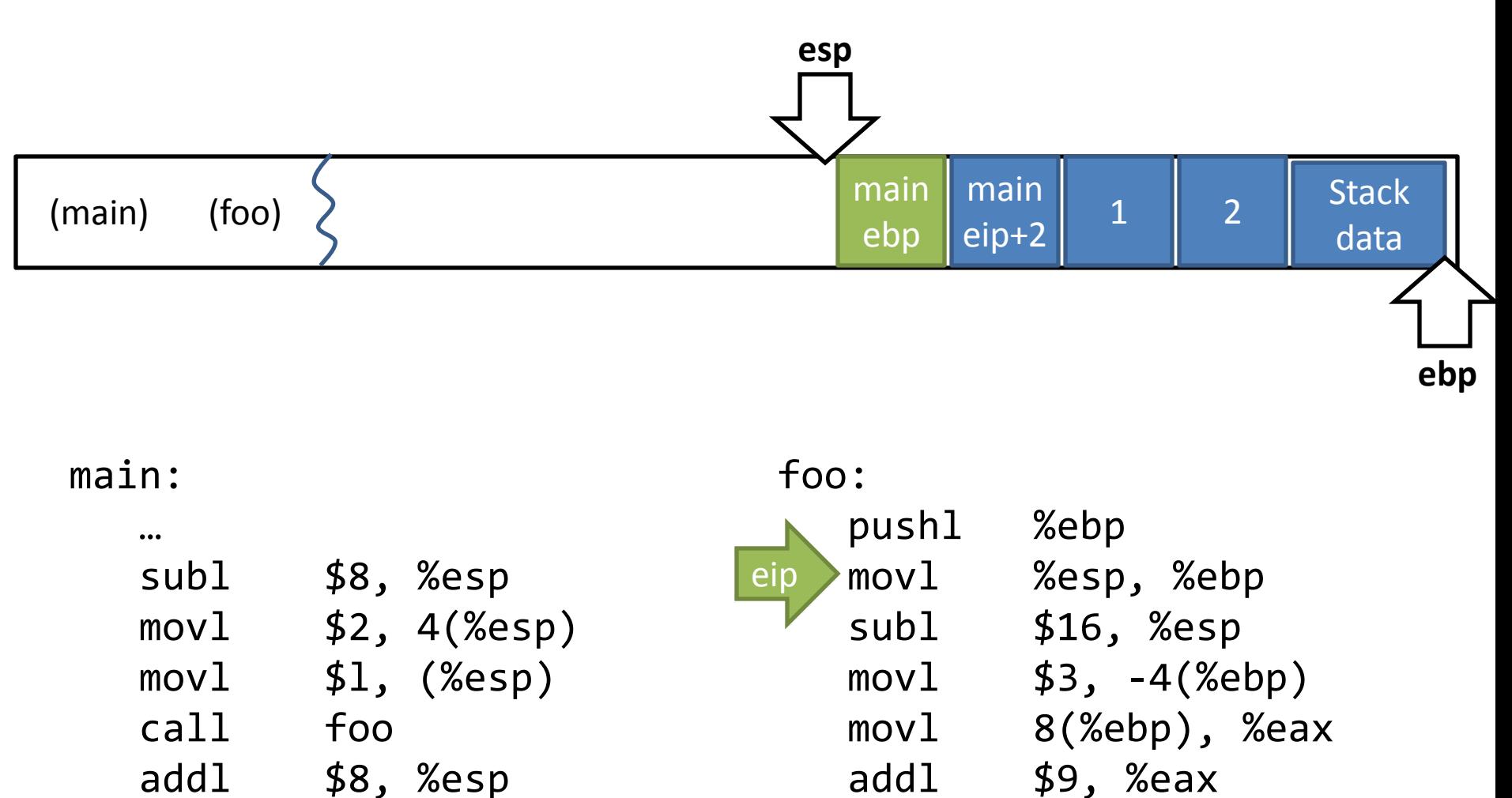

leave

ret

…

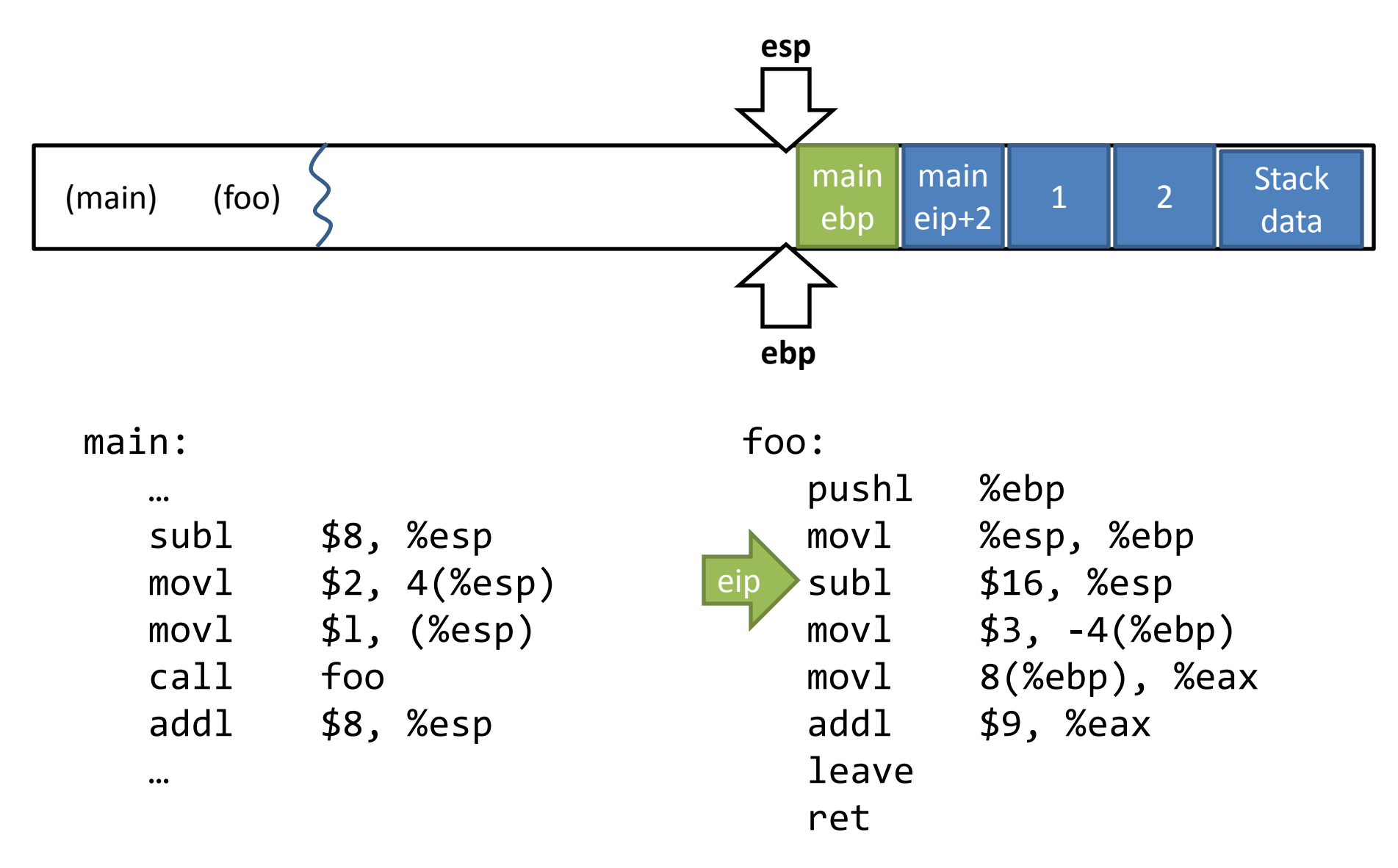

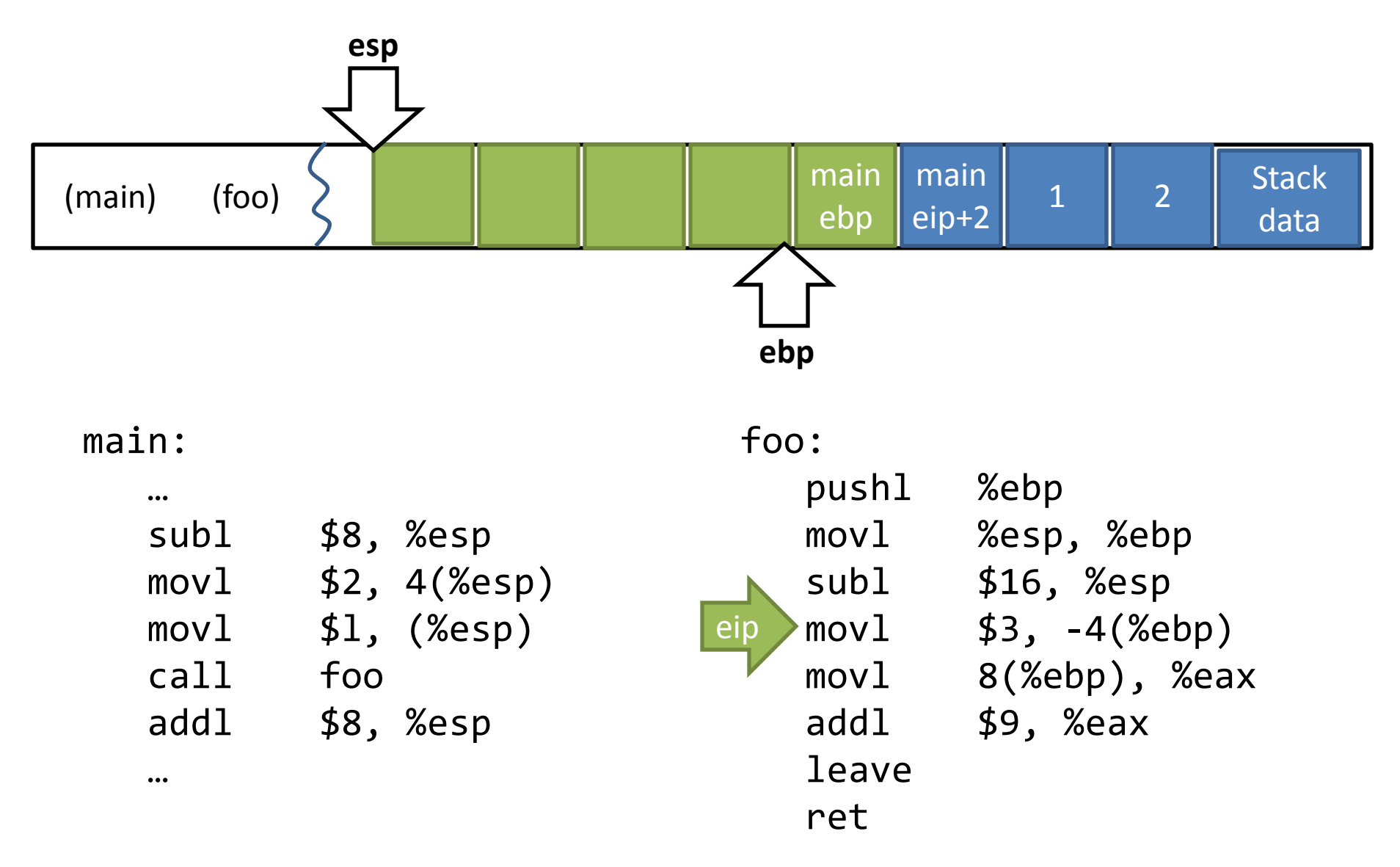

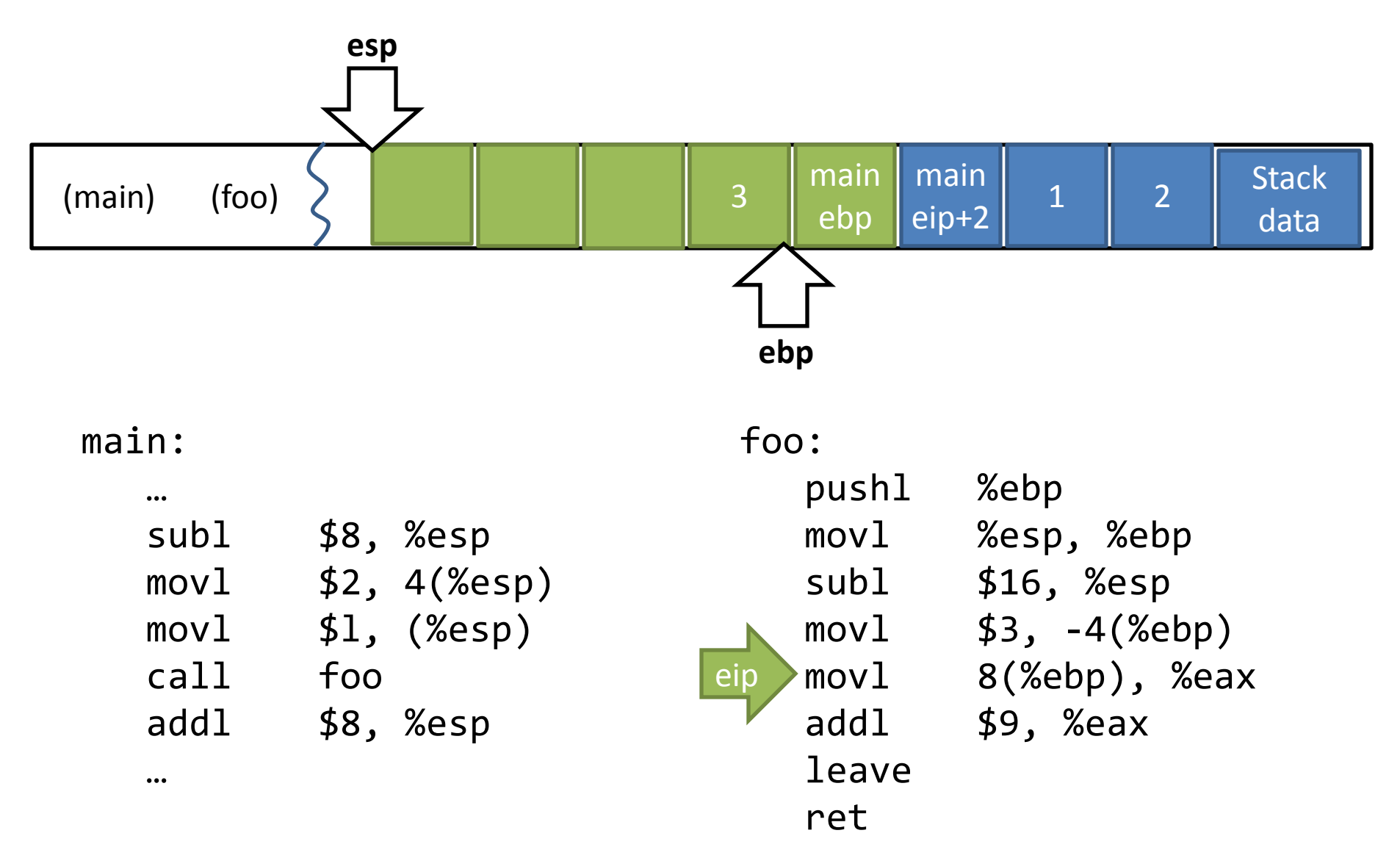

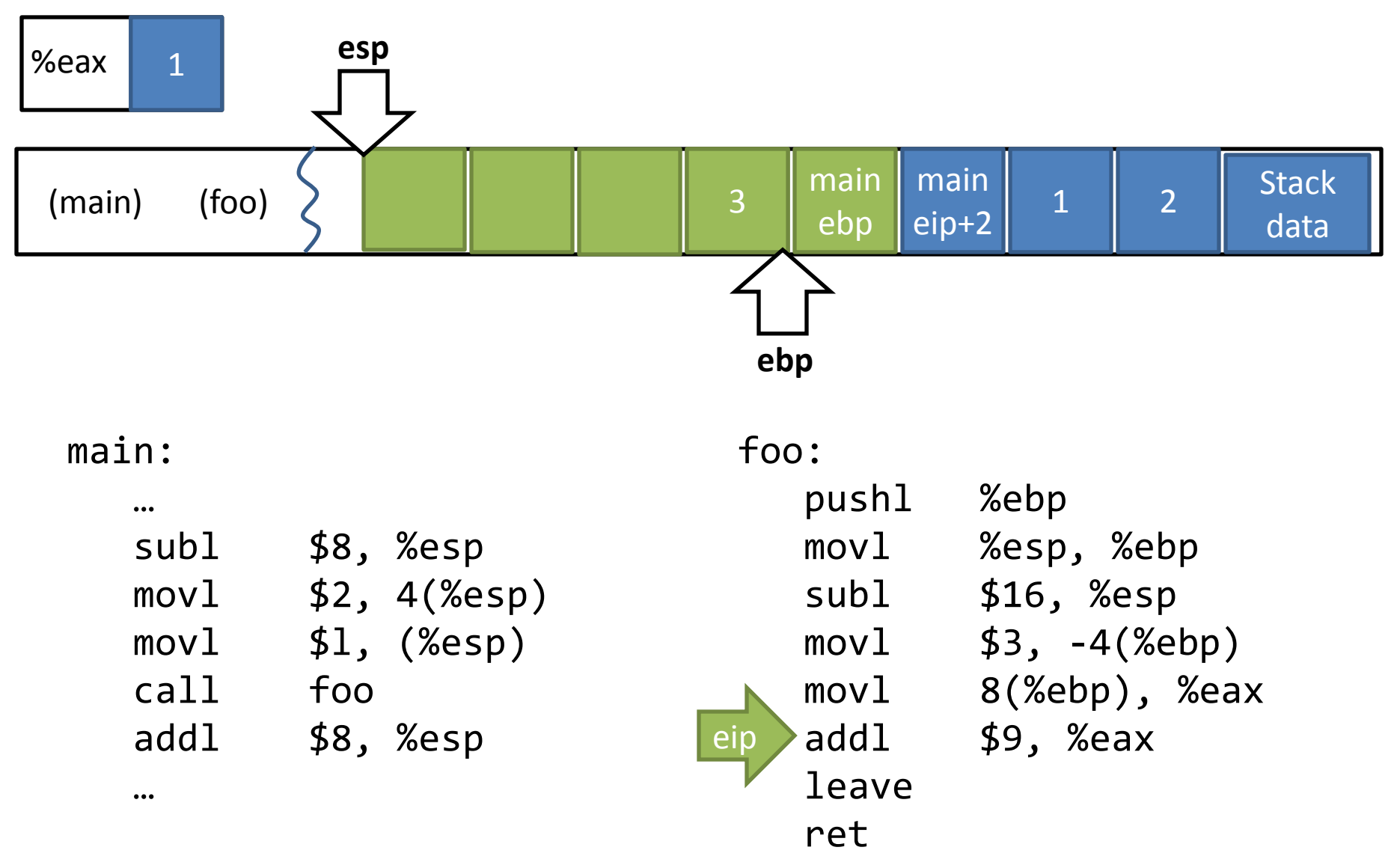

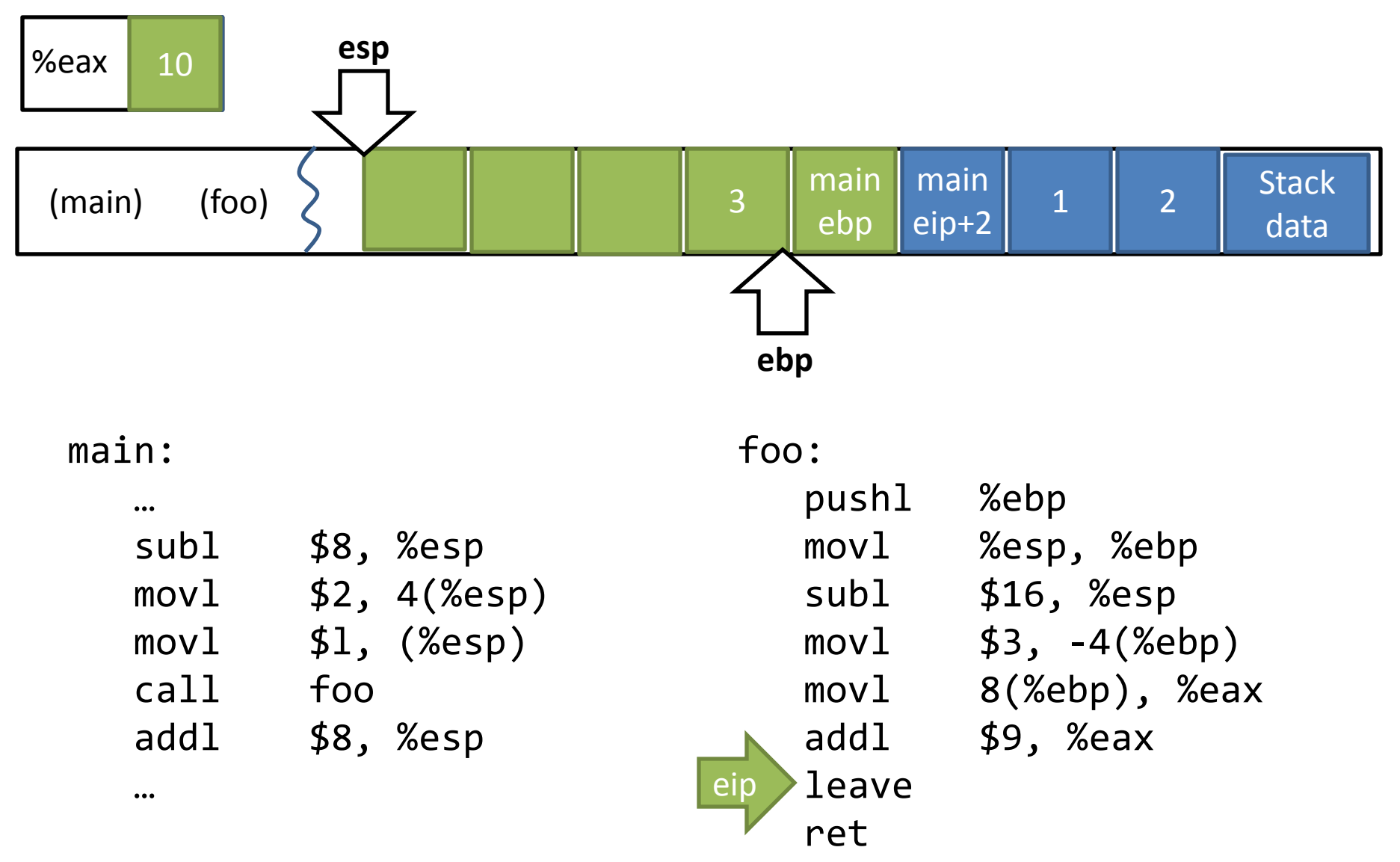

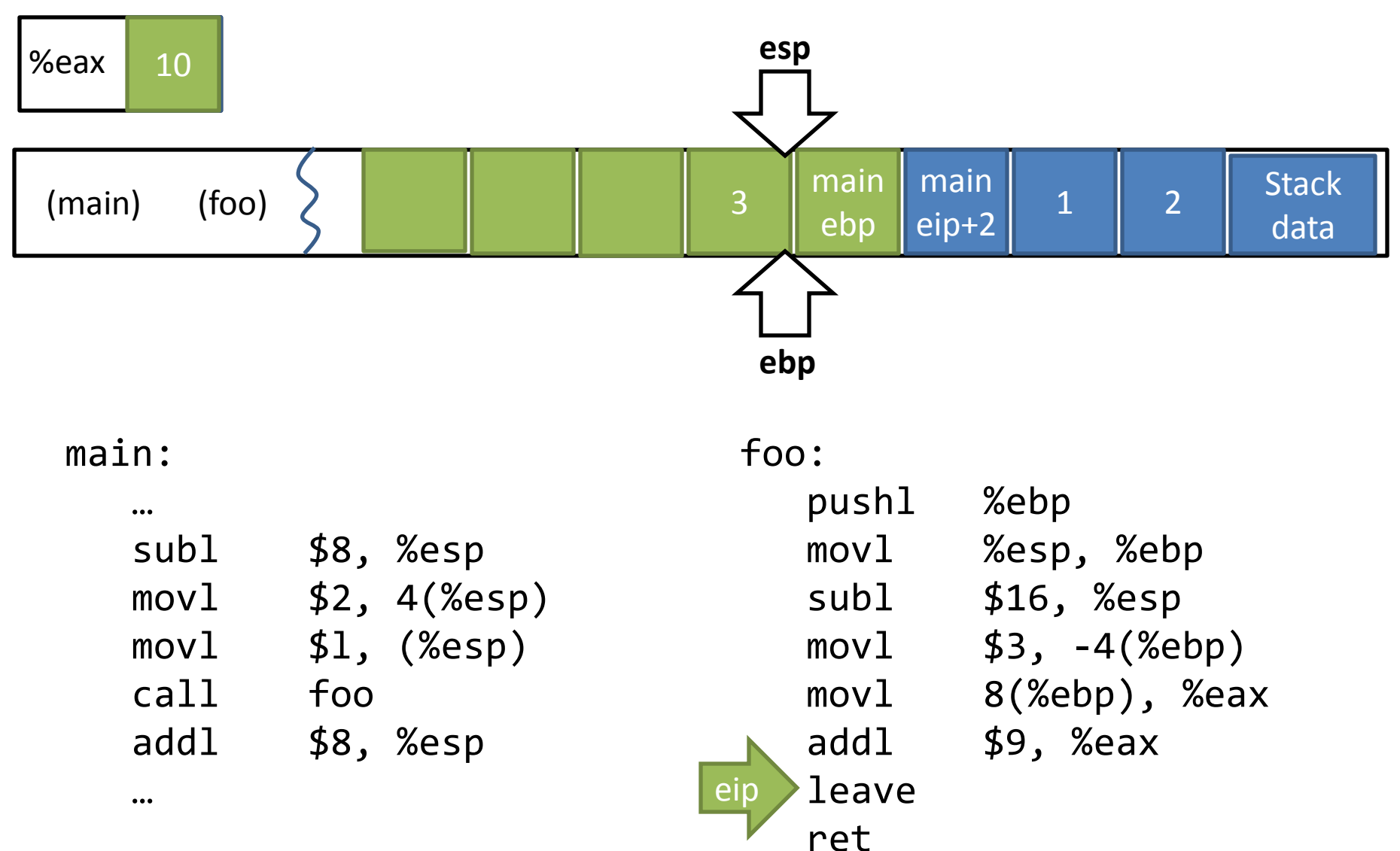

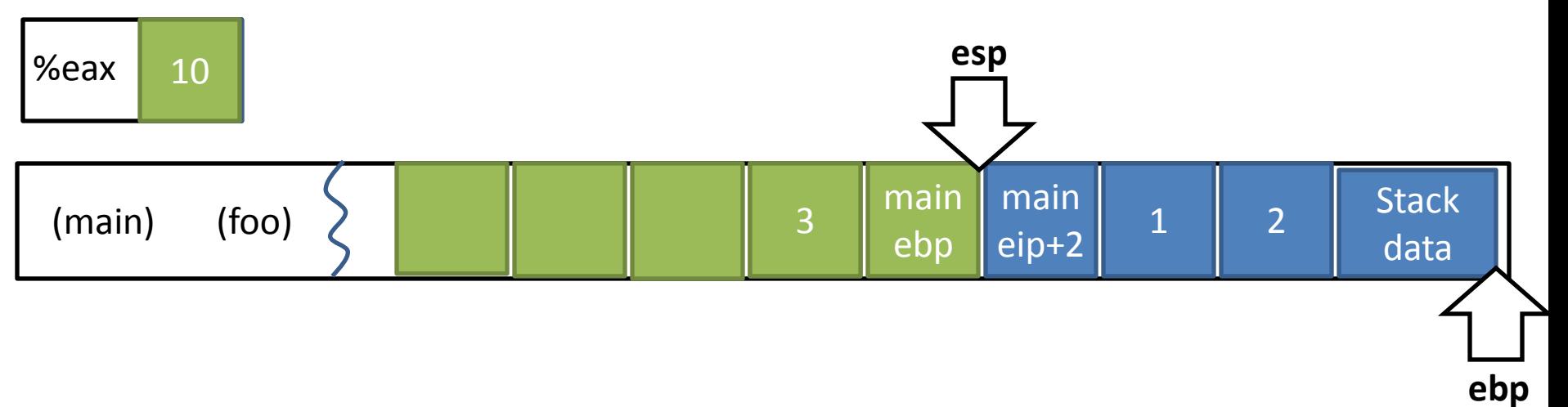

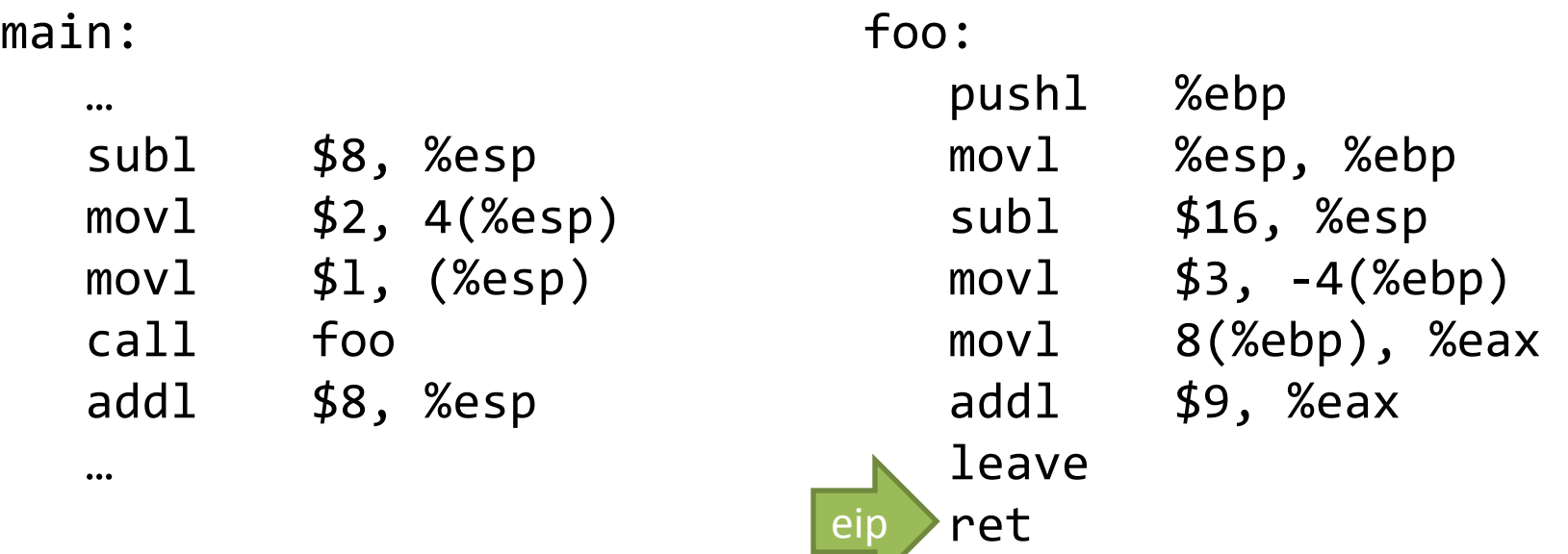

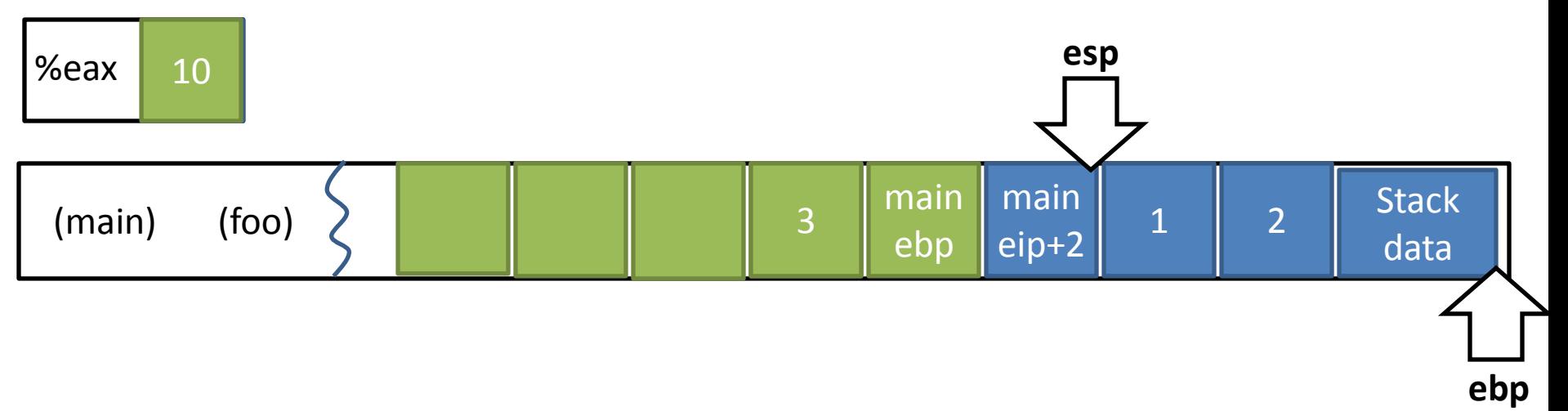

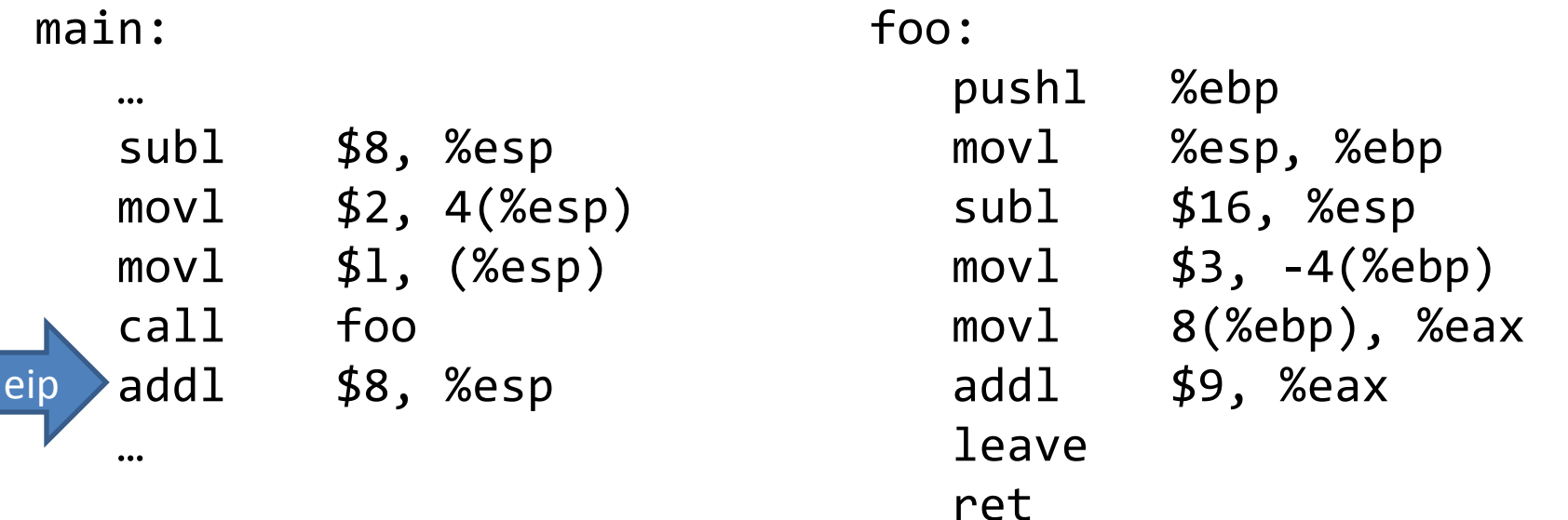

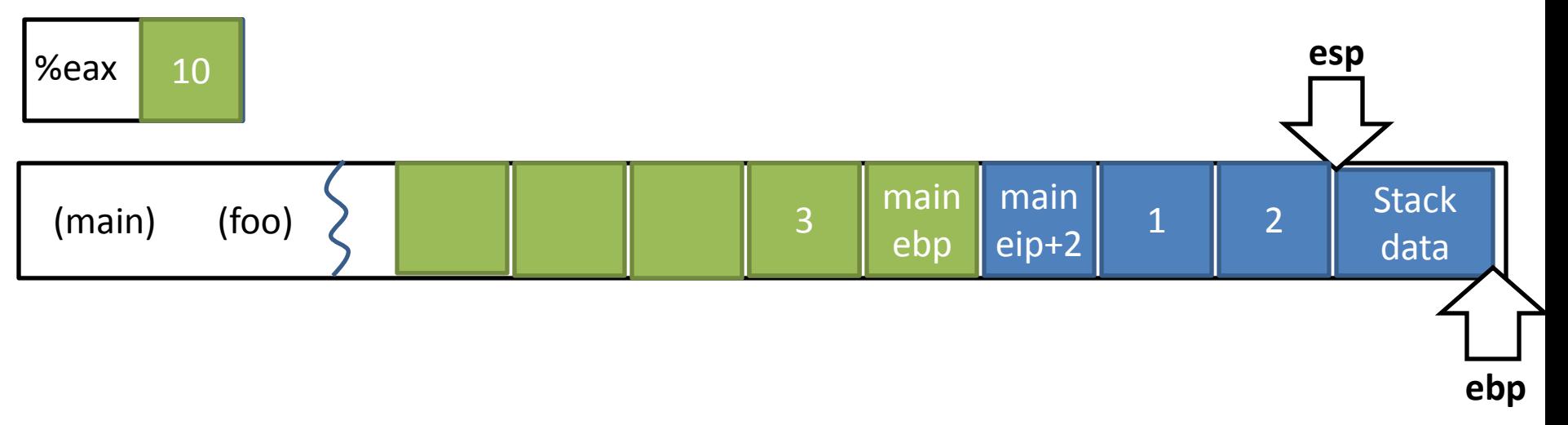

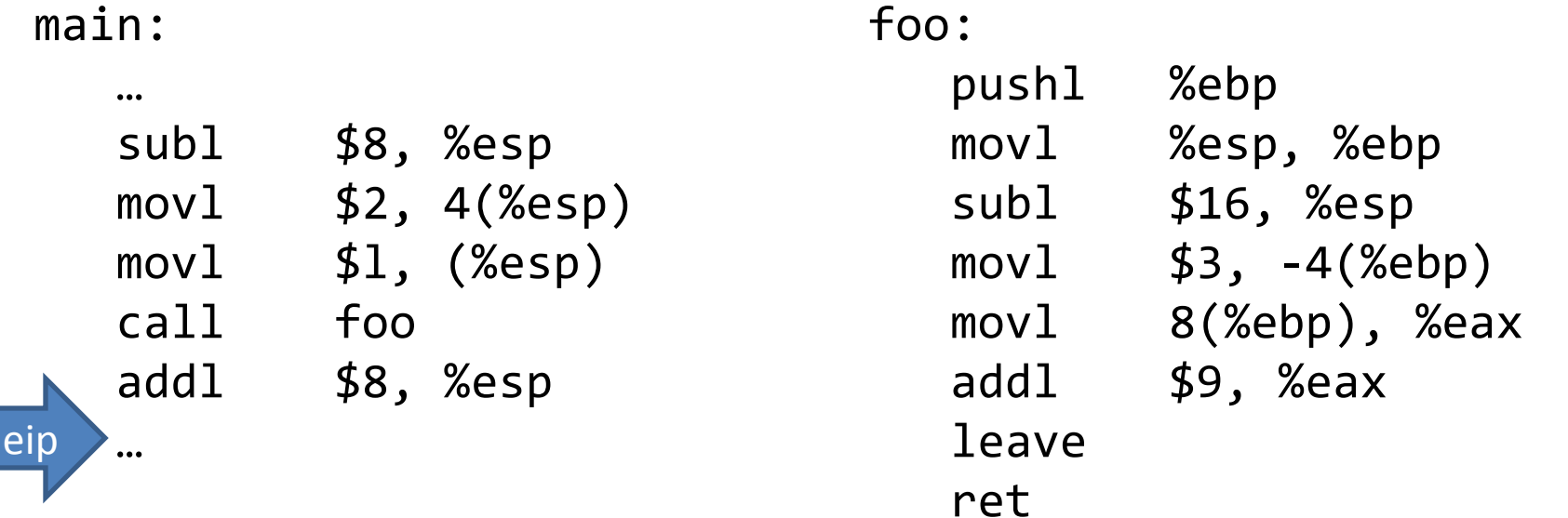

## Function Calls: High level points

- Locals are organized into stack frames – Callees exist at lower address than the caller
- On call:
	- Save %eip so you can restore control
	- Save %ebp so you can restore data
- Implementation details are largely by convention
	- Somewhat codified by hardware

## Data types / Endianness

• x86 is a little-endian architecture

pushl %eax

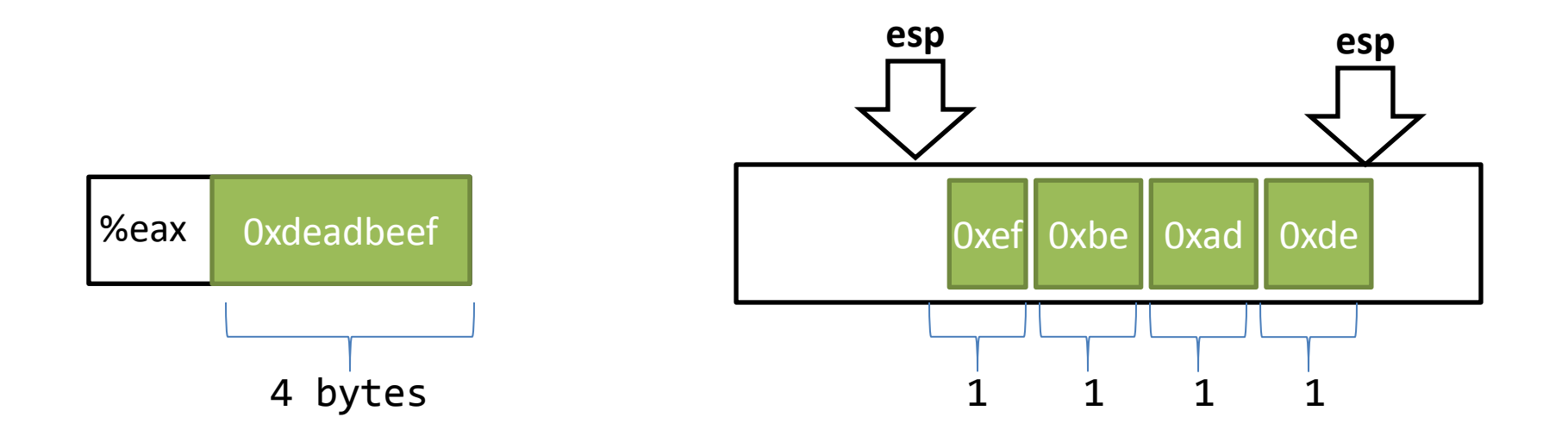

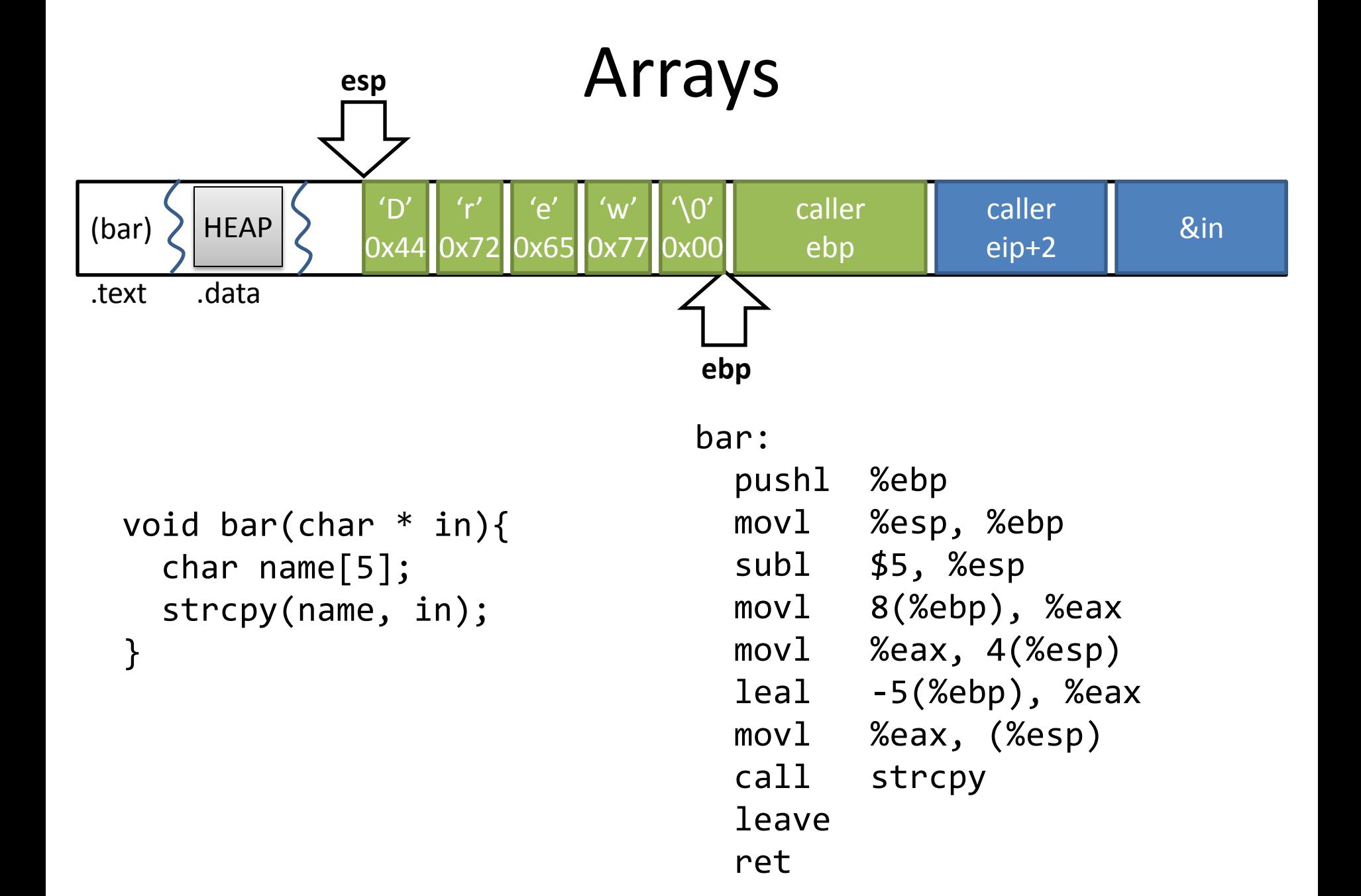

## What if you have a long name?

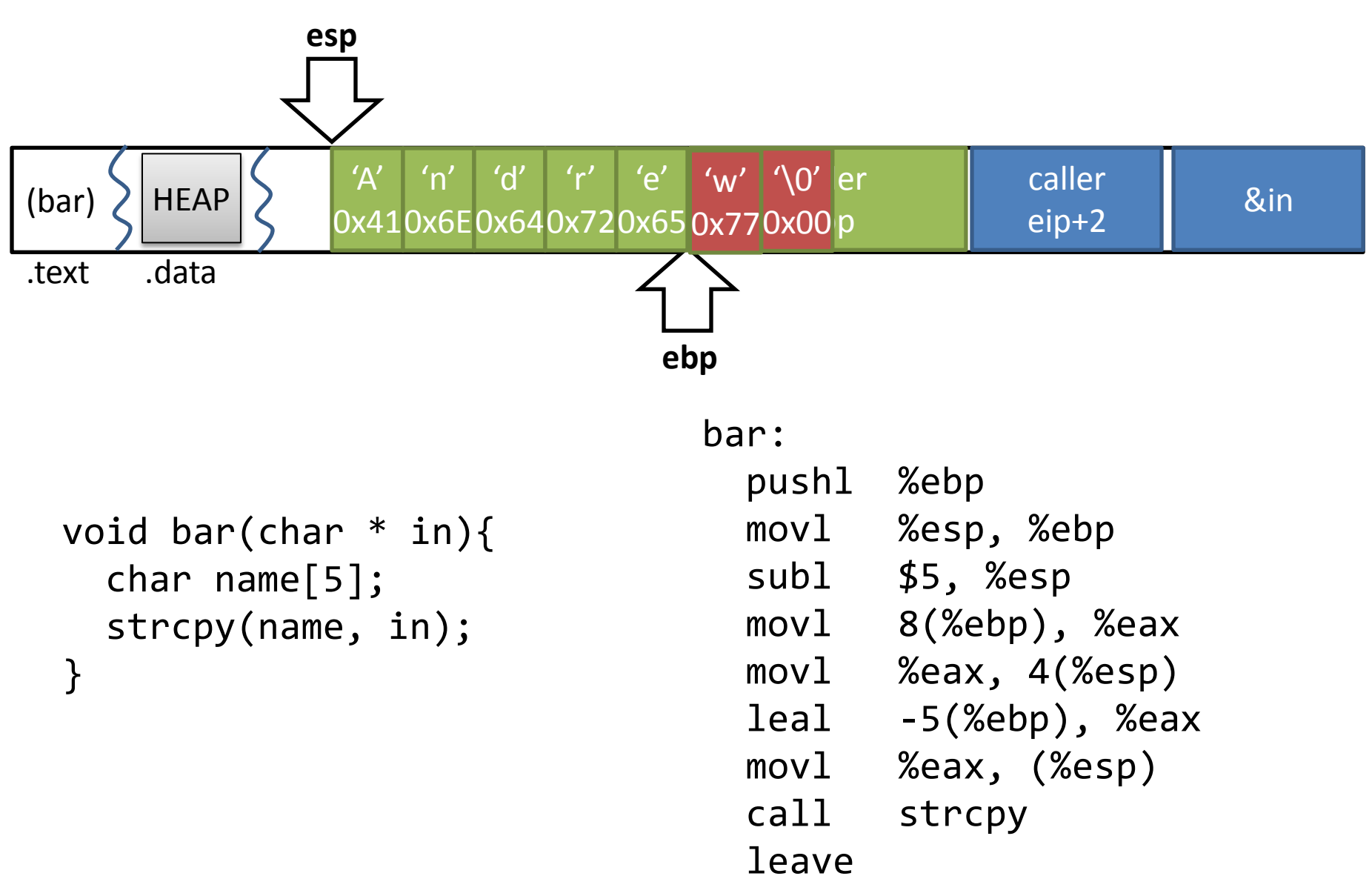

ret

# Buffer Overflow!

- You know it!
- I know it
- C doesn't know it
	- In this case, the return is likely to cause a catastrophic failure upon return (seg fault)
	- If you are "lucky" the overflow might only overwrite unused locals and never manifest a bug
- Java *does* know it's a buffer overflow
	- ArrayIndexOutOfBoundsException

#### Next Time

Exploiting buffer overflows

#### Tools: GCC

gcc –O0 –S program.c –o program.S –m32

gcc –O0 –g program.c –o program –m32

#### Tools: GDB

gdb program (gdb) run (gdb) disas foo (gdb) quit

#### Tools: objdump

objdump –Dwrt program

#### Tools: od

od –x program

## Summary

- Basics of x86
	- Process layout
	- ISA details
	- Most of the instructions that you'll need
- Introduced the concept of a buffer overflow
- Some tools to play around with x86 assembly